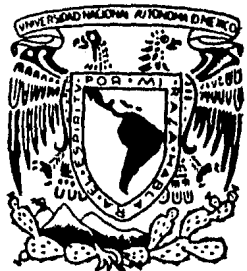

# UNIVERSIDAO NACIONAL AUTONOMA DE MEXICO

#### **FACULTAD** ESTUDIOS SUPERIORES " CUAUTITLAN"

## IMPLEMENTACION DE UN SISTEMA DE COMPUTACION EN EL DEPARTAMENTO DE VENTAS

## <sup>T</sup>E s 1 s

OUE PARA OBTENER EL TITULO DE: LICENCIADO EN ADMINISTRACION<br>PRESENTAN<mark>:</mark> JOSEFINA CASTAÑEDA CHOREÑO C. ELIZABETH CAMPOS RODRIGUEZ

Director de Tesis LIC. LETICIA MARTINEZ TORRES

Cuautitlán lzcalli, Edo. de México *l* 9 8 6

 $2i/6$ 

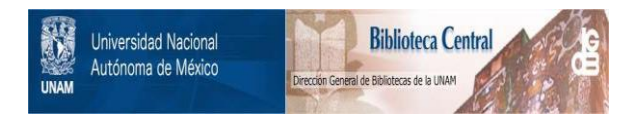

## **UNAM – Dirección General de Bibliotecas Tesis Digitales Restricciones de uso**

## **DERECHOS RESERVADOS © PROHIBIDA SU REPRODUCCIÓN TOTAL O PARCIAL**

Todo el material contenido en esta tesis está protegido por la Ley Federal del Derecho de Autor (LFDA) de los Estados Unidos Mexicanos (México).

El uso de imágenes, fragmentos de videos, y demás material que sea objeto de protección de los derechos de autor, será exclusivamente para fines educativos e informativos y deberá citar la fuente donde la obtuvo mencionando el autor o autores. Cualquier uso distinto como el lucro, reproducción, edición o modificación, será perseguido y sancionado por el respectivo titular de los Derechos de Autor.

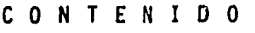

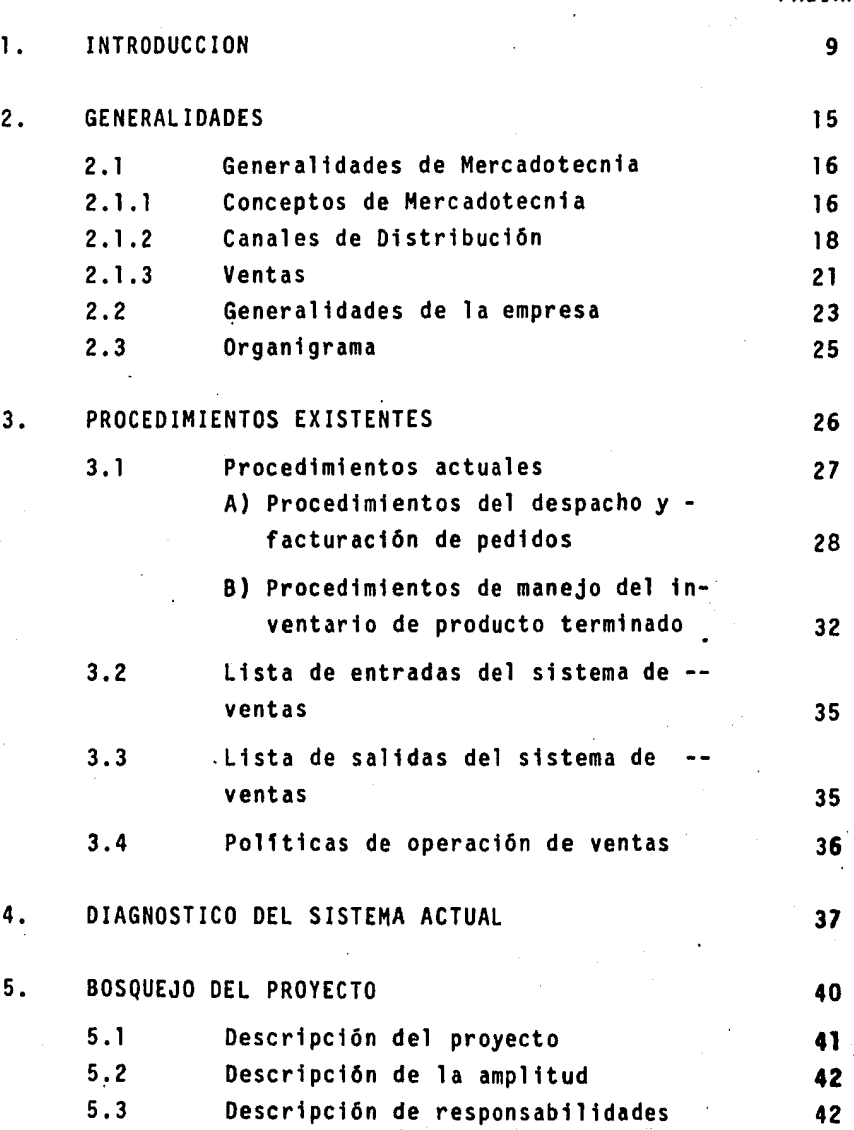

PAGINA

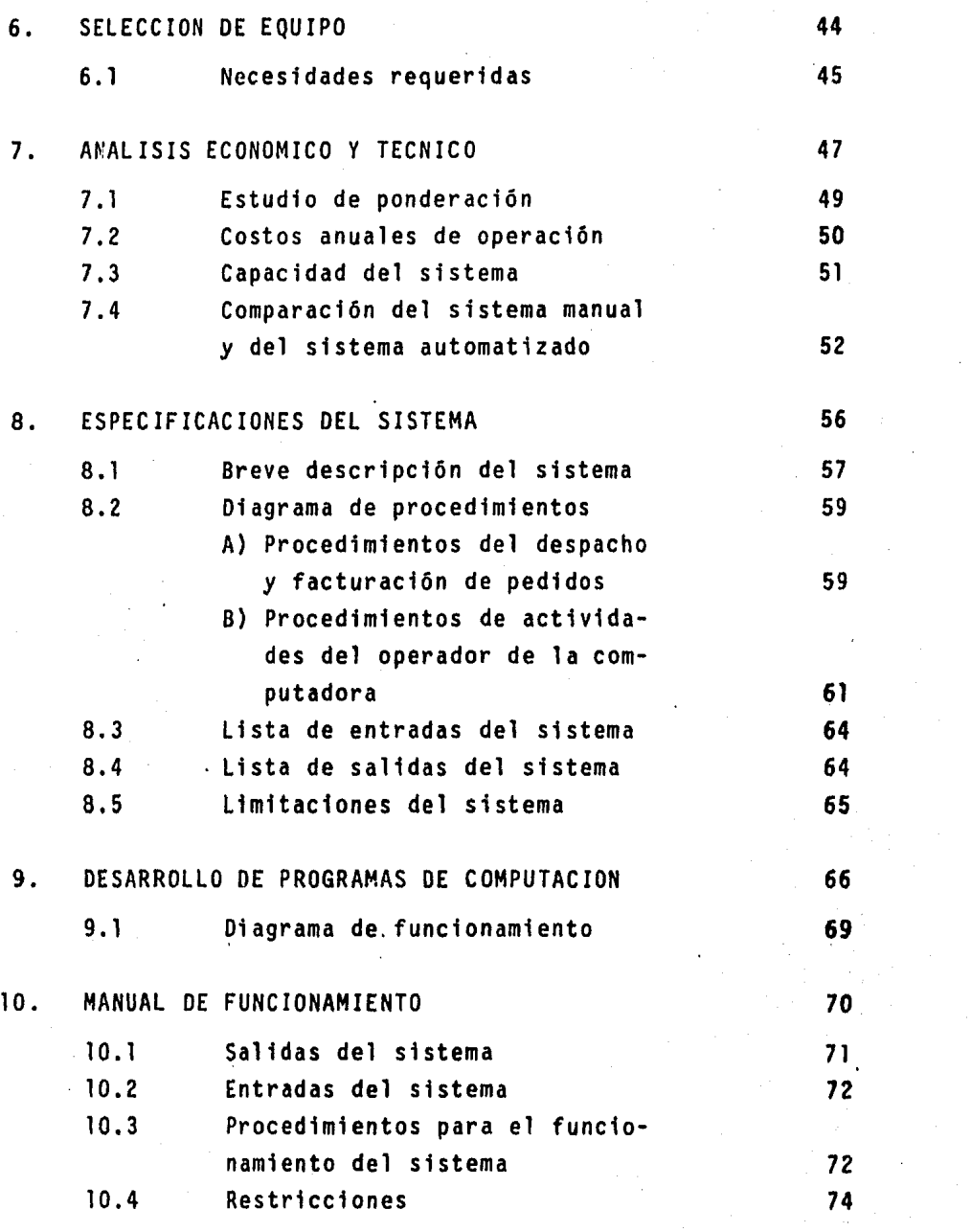

 $\begin{bmatrix} \mathcal{L} \\ \mathcal{L} \\ \mathcal{L} \end{bmatrix}$ 

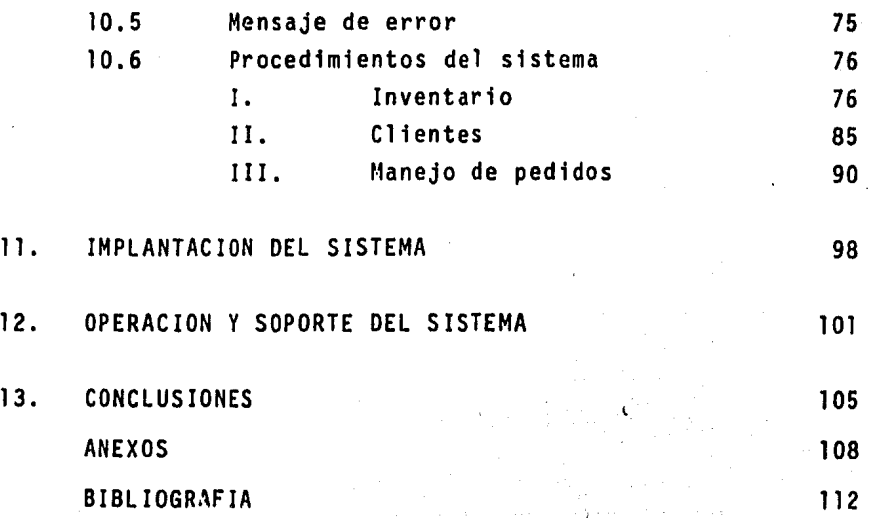

## l. INTRODUCCION

#### 1. INTRODUCCION

El contenido del presente trabajo se realizó con la fina lidad de que aquellas personas interesadas en consultarlo -- puedan darse cuenta de una forma práctica de la implementa-- ción de un sistema de computación.

Los administradores estudian los recursos para el desa- rrollo y operación de los sistemas autom~tizados, y en ocasio nes ellos mismos emplean tales sistemas, por lo tanto es conveniente que los estudiantes de administración tengan conocimientos acerca de cómo se implementa un sistema de computa-ción.

Esta tesis ha sido diseftada de tal forma que refuerza y complementa los conocimientos del estudiante sobre la imple- mentación del sistema de información automatizada.

Como hemos visto a través del tiempo la eficiencia de una empresa depende básicamente de la información que generan los sistemas de información, por lo que se hizo necesario que el hombre creara una herramienta en la cual se efectuaran operaciones lógicas, matemáticas y almacenara esta información para manejarla en una forma oportuna y confiable. Esto dio co mo resultado la creación de la primera computadora, pero debi

do a su gran volumen ocupaba demasiado espacio y requeria deun control ambiental para su buen funciqnamiento, además queestaban orientados para la investigación cientifica. Estas desventajas obligaron a las empresas encargadas a crear compu tadoras para los negocios y reducir el tamaño de estas pero con mayor almacenamiento de información.

Hoy en día las organizaciones pueden contar con una computadora de acuerdo a sus necesidades presentes y futuras yaque las computadoras pueden expanderse para satisfacer estas demandas.

La elección de este proyecto se debió a que en la actualidad las organizaciones han adoptado los sistemas de computa ción como un medio para auxiliar a la administración. Por lo tanto es básico y fundamental el conocimiento del administrador en esta área.

Los objetivos que debe cumplir cualquier sistema de in- formación para poderlo considerar como óptimo son: confiabili dad, flexibilidad, un costo reducido en la implementación y operación, y un tiempo de desarrollo razonable.

La confiabilidad es vital pues la toma de decisiones ade

cuadas se basa en los datos almacenados en el sistema a dis- tintos requerimientos, *y* además una estructura flexible perm! tirá adaptar fácilmente el sistema a los requerimientos futuros. Los costos siempre se busca minimizarlos, aqui hay que considerar la utilización de recursos humanos y de procesa-- miento, al desarrollar y operar los sistemas. Finalmente las soluciones deben ser presentadas oportunamente para que re-- suelva los problemas actuales, pues los retrasos ocasionaránque se presenten soluciones a problemas que ya son obsoletos.

Sin embargo, para el logro de los objetivos se presentan una serie de problemas como son: la comunicación, la compleJ1 dad de los sistemas, la estimación de recursos, la interdepen dencia de los componentes del sistema de información y la detección de errores.

La comunicación que parte de las necesidades de la empre sa, pasa por los analistas, diseñadores, hasta llegar a los programadores que son quienes finalmente implementan los re- querimientos. La complejidad de los sistemas debe ir de - acuerdo con la magnitud y recursos de la empresa. La estimación de los recursos necesarios en el desarrollo e implementa ción de los sistemas (tiempo de desarrollo, personal requerido, costo) se complica por la carencia de herramientas para -

hacerlo. La independencia que existe entre los componentes - del sistema de información debe mantenerse al mfnimo para que la codificación de alguno de ellos no afecte a los demás. Finalmente la detección de los errores con toda oportunidad nos ayuda a controlar y modificar las fallas del sistema.

Para realizar este proyecto se ocupó la siguiente metodo logia:

Primeramente, realizamos un estudio de la empresa que - elegimos analizando su situación y necesidades para asi, po- der determinar el departamento más adecuado en el cual desa-rrollar el sistema automatizado.

Se eligió el departamento de ventas, ya que el manejo de grandes volumenes de artfculos y pedidos trae como consecuencia que se vuelva complejo y se considera a la computación - como forma de auxiliar esto.

Ini¿ialmente fue necesario realizar un estudio de viabilidad económica y técnica, para así poder determinar la facti bilidad del proyecto. Esto se realizó mediante un estudio que abarcó la selección del equipo necesario así como el análisis económico y técnico del mismo; para ellos se hizo un estudio del equipo disponible en el mercado, analizando en él las ---

características de cada uno y sus precios, ya que para la implementación del sistema automatizado es necesario la adquisi ción de la computadora.

A continuación se desarrolló el diseño del sistema de in formación automatizado considerando los siguientes factores: primero fue necesario desarrollar las especificaciones del - sistema, en las cuales se explican los requerimientos y necesidades del mismo, luego se procedió a realizar el desarrollo de los programas de computación que son la base del buen funcionamiento de éste, Finalmente, proponemos algunas considera ciones para la implementación, operación y soporte del sistema que son fundamentales durante el transcurso de su funciona miento.

## *z.* GENERALIDADES

#### 2. GENERALIDADES

#### 2. l Generalidades de mercadotecnia

2. l. l Conceptos de mercadotecnia.

Según Philip Kotler; la administración de mercadotec nia es el análisis, planeación, implantación y control de - programas destinados a conseguir los intercambios deseados con los mercados que se tienen como meta, con el propósito de lograr ciertos objetivos organizacionales. En su mayor - parte, estriba en el cuidadoso diseño de la forma de la orga nización, en términos de las necesidades y deseos de su mercado como meta y usando precios, comunicación y distribución efectivos para informar, motivar y dar servicio a ese mercado.

Según Alfredo Lopéz Altamirano y Manuel Osuna Corona do, mercadotecnia es el conjunto de procedimientos que nos permiten investigar, racionalizar y sistematizar el proceso que comprende toda las actividades relacionadas con el flujo de productos de la fábrica al consumidor y que nos ayuda a hacer que éste prefiera y adquiera los productos ofrecidos en el mercado en cierto tiempo y lugar, siempre y cuando -- existan expectativas de logros benéficos.

Mercadeo es el proceso que comprende todas las actividades mercantiles para hacer llegar los bienes y servicios a - los mercados, o sea, poner los productos en el mercado.

El mercado puede definirse como un lugar donde se reúnen y funcionan vendedores y compradores, se ofrecen en venta bie nes y servicios y se realizan transferencias de título de pro piedad.

Existen varios tipos de mercado que son:

- mercado del consumidor es aquel en que los productos y servicios son comprados o alquilados por individuos pa ra su uso personal (no comercial) en los hogares.
- mercado del productor es aquel que consta de indivi-- duos y organizaciones que adquieren materias primas y servicios que utilizan en la producci6n de otros pro- duetos o servicios, para su venta o arrendamiento.
- mercado del revendedor consiste en individuos y organi zaciones que adquieren artículos terminados con el pro pósito de revenderlos o rentarlos a otros.
- mercado del gobierno es aquel que se forma de unida- des de gobierno de todo tipo federal, estatal y local,

que compran o rentan artículos para llevar a cabo sus principales funciones de gobierno.

2. 1 .2 Canales de distribución

la computación se utiliza como herramienta para mejorar el manejo de materiales. Sirve para hacer las órdenes de distribución. compra. producción y almacenamiento. También nos ayuda a ver de qué manera se distribuye el producto. cómo se aprovecha y cómo manejarlo mejor. El computador sirve como - apoyo de las operaciones diarias teniendo información ver1dica y a tiempo real o con el menor retraso posible.

Los canales de distribución son como las arterias por - las que circulan los productos desde el fabricante o indus-- tria manufacturada, al consumidor final. Atendiendo al número de figuras que intervienen en la comercialización de los productos. es decir al número de pasos que componen el canal de distribución, éstos pueden dividirse en cortos y largos.

Canal corto es el que siguen los productos que van direc tamente desde el fabricante al detallista o al consumidor. Es te canal es aplicado por las empresas de productos industriales principalmente.

El canal largo es el que contempla todas las figuras ---

distributivas. El fabricante vende el producto al mayorista que es aquella persona natural o jurfdica que vende a otra - persona física o jurfdica (minorista) que tiene el ánimo de vender, a su vez, al consumidor o usuario final.

El canal directo es el que utiliza el fabricante para - llevar el producto directamente al consumidor.

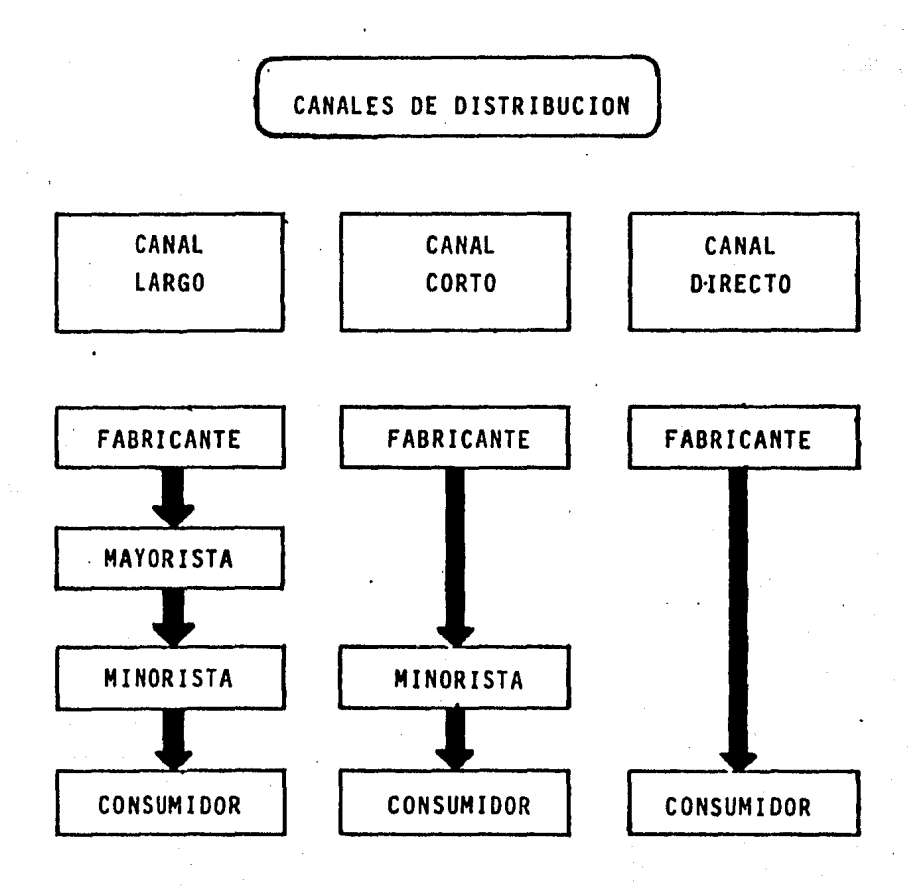

Caracteristicas del mayorista

- compra en grandes cantidades
- dispone de superficies grandes donde almacena y moviliza mercancfas.
- dispondrá de un equipo de ventas y un servicio co- mercial para visitas a los detallistas
- paga grandes pedidos, lo que permite al fabr1canteal imentaci6n constante de los flujos financieros

Caracterfsticas del minorista o detallista

- facilita la compra de manera que el consumidor en- cuentra los productos que desea, dónde y cuándo losnecesita, en las cantidades de consumo o de uso 16 gicos
	- es un especialista en ventas, con instalaciones y personal cercano al consumidor final.
- de todos los canales de distribución es el que tiene un contacto más directo con el consumidor final.

2.1.3 Ventas

La acción de vender significa ceder un bien tangible-º intangible a una persona o grupo de personas con la idea derecibir a cambio un valor determinado,

Administración de ventas es el análisis, planeación, ejecución y control de programas destinados a producir inter- cambios convenientes con determinado público a fin de obtenerganancias personales y comunes.

Organización del departamento de ventas es un proceso comprendido por la gerencia para dar autoridad, fijar las responsabilidades y garantizar la coordinación e integración de los intereses de cuantos tienen que ver con las ventas, de tal manera que se consiga una actividad eficiente en ellas.

Factores que afectan a la estructura de una organización de ventas:

La agrupación del personal de ventas y de las funciones que desarrolla para que produzcan ventas eficientes, sin conflictos, depende de los factores siguientes:

a) dimensiones de la empresa

b) nümero y naturaleza de los productos vendidos

- c) área geográfica de las operaciones de la empresa
- d) método de distribución
- e) personal ejecutivo disponible y su capacidad
- f) estado financiero de la empresa
- g) normas de venta
- h) la competencia

El propietario de una pequeña empresa que vende perso nalmente el total de la producción de su negocio, no tiene necesidad de una organización de ventas pero en cuanto crece sunegocio utiliza los servicios de un vendedor, transformando alas ventas en una tarea compartida entre el dueño y sus vendedores por lo cual ya se hace esencial una organización de ventas.

La principal característica de una organización de -ventas es estar integrada por seres humanos de talentos hete- rogéneos y de aptitudes, intereses y emociones distintas.

Personal de ventas. Hoy en dfa los agentes de ventasse les proporciona una capacitación más profunda y se les --- equipa con un mayor conocimiento de las cualidades del producto, de los problemas que plantea el cliente.y la táctica y propósitos de la compañf a. Se va reduciendo cada vez más el cam- bio de agentes y hay una compensación más adecuada e fncenti- cos más convincentes para atraer personal competente.

#### 2.2 Generalidades de la empresa

Envases Tollocan S. A., es :una microindustria dedicada a la fabricación de envases de plástico, tales como botellas, garrafas, tarros, botellones, etc., para otras empresas y comercios.

La empresa fue fundada en el 1979 por una sola persona, la cual sigue siendo actualmente la propietaria. Al principio de su fundación, la compañía desarrolló su propia tecnología; sólo producía 3 artículos y funcionaba también como distribui dor a un nivel industrial de pequeños compradores de esta manera fue·introduciendo sus artículos al mercado.

Después de dos años, a causa de las necesidades del mercado, la empresa creó nuevos artfculos desplazando, así los artfculos que ella distribuía, ya que proporcionaba un mejor servicio en cuanto al tiempo de entrega de los pedidos.

En sus seis años de vida, la empresa ha desarrollado sus propios sistemas de producción y de venta, alcanzando así la máxima productividad.

Actualmente la compañía ha logrado la aceptacion del mer

cado y en consecuencia ha aumentado el número de sus articulos a quince diferentes modelos.

Durante el último año la empresa ha tenido su más alto crecimiento, y esto se puede observar en los datos estadfsti cos con que cuenta la empresa respecto a sus volúmenes anuales de producción y de venta.

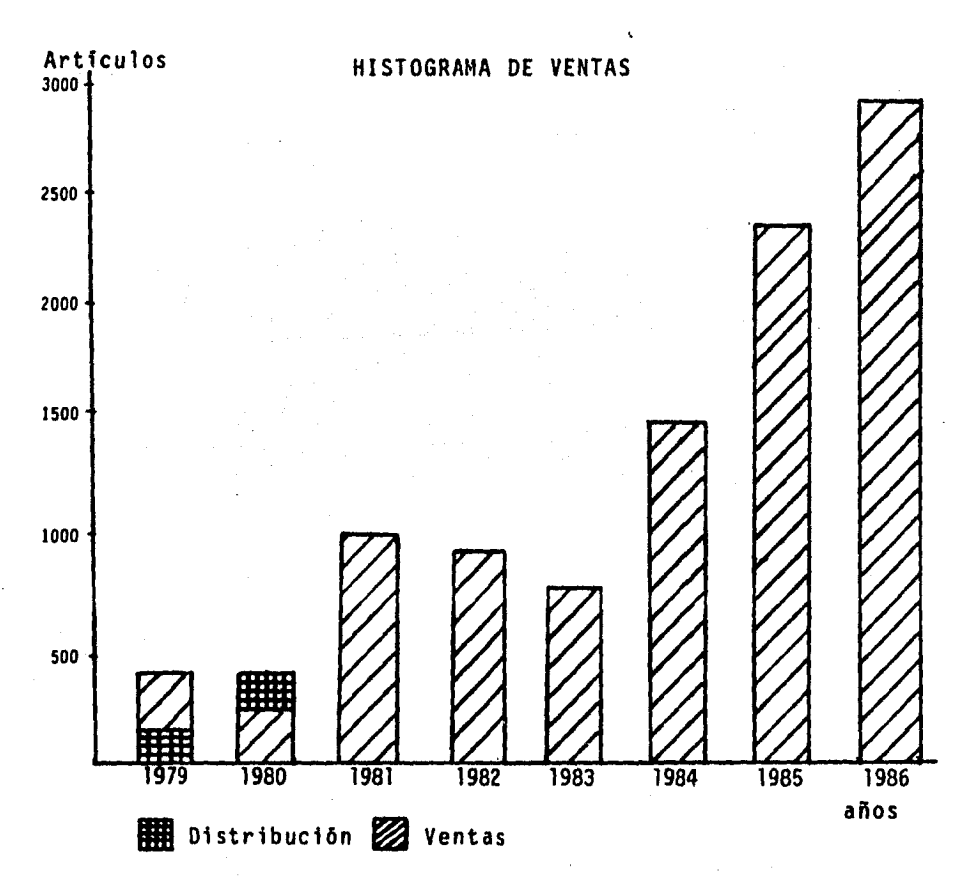

Es indudable que la empresa se encuentra en pleno creci miento, buscando aumentar sus ventas y ampliando su lfnea de producción.

2.3 Organigrama

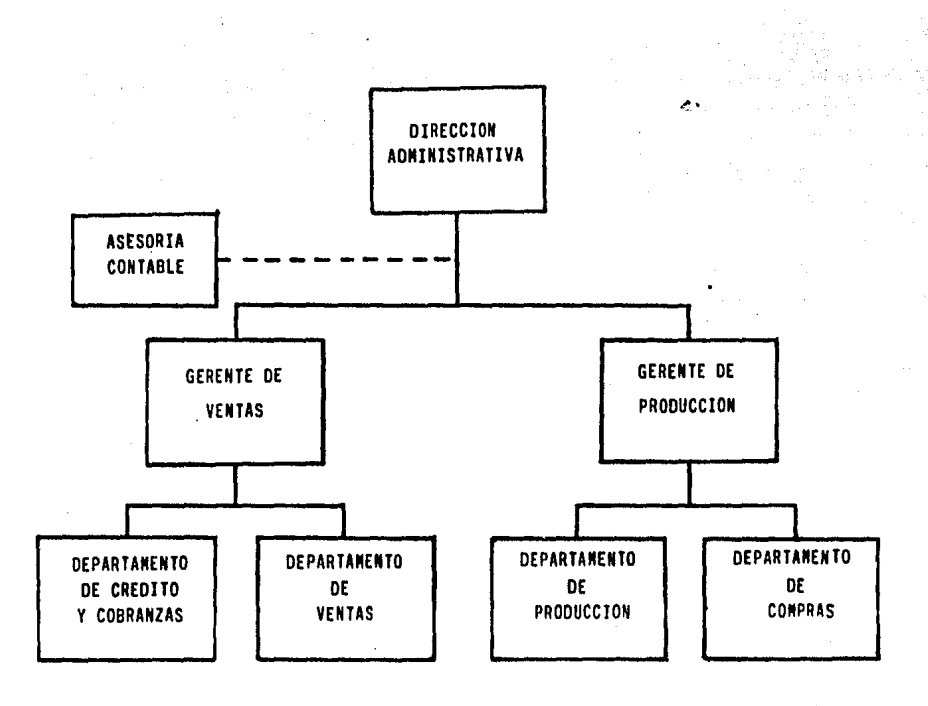

## 3. PROCEDIMIENTOS EXISTENTES

#### 3. PROCEDIMIENTOS EXISTENTES

Es importante para el desarrollo de un nuevo sistema de información la realización de una descripción o estudio del sistema de información actual. Este estudio se refiere a los procedimientos existentes, la lista de entradas del sistema, la lista de salidas del mismo y la polftica bajo la que ope~ ra. La información recopilada en esta etapa forma la base pa ra poder diseñar el nuevo sistema; el buen entendimiento del sistema actual va a permitir al diseñador detectar las fa··· llas y puntos claves que hay que modificar, asf como la di·· rección y el enfoque que necesitará el nuevo sistema.

### 3.1 -Procedimientos.Actuales.

Los procedimientos existentes son una serie de pasos se cuenciales con los que se realiza la recepci6n, despacho y facturación de pedidos asf como el manejo del inventario de productos terminados. A continuaci6n se presentan diagramas de flujo a través de los cuales se explica en detalle cada uno de los pasos que se siguen para realizar estos procedi· mientos.

## Al PROCEDIMIENTO DEL DESPACHO Y FACTURACION DE PEDIDOS.

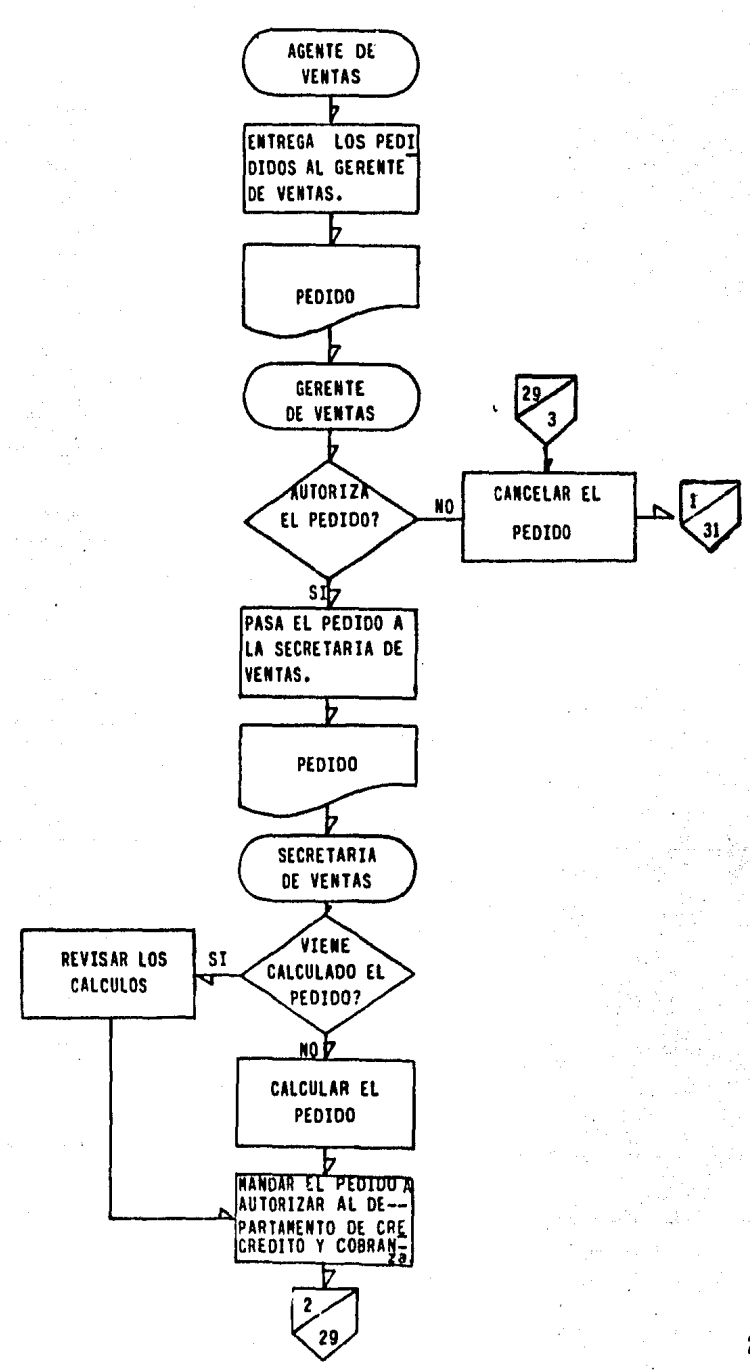

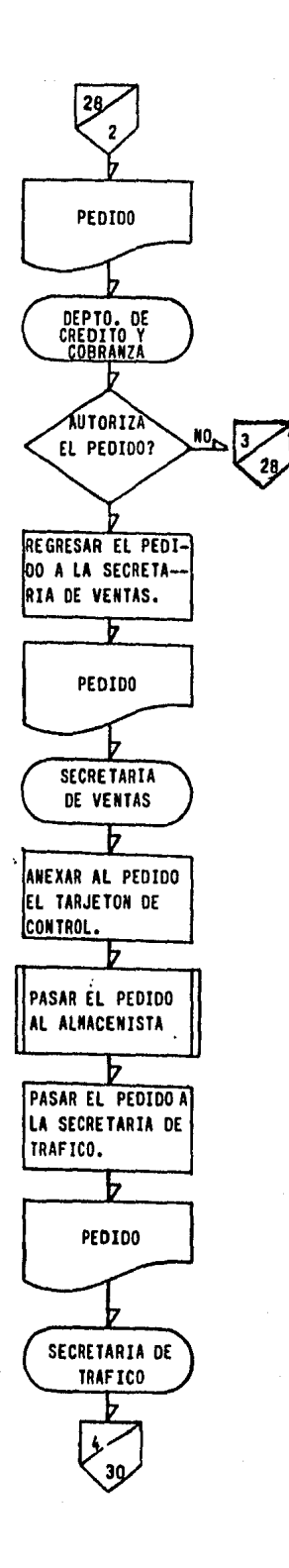

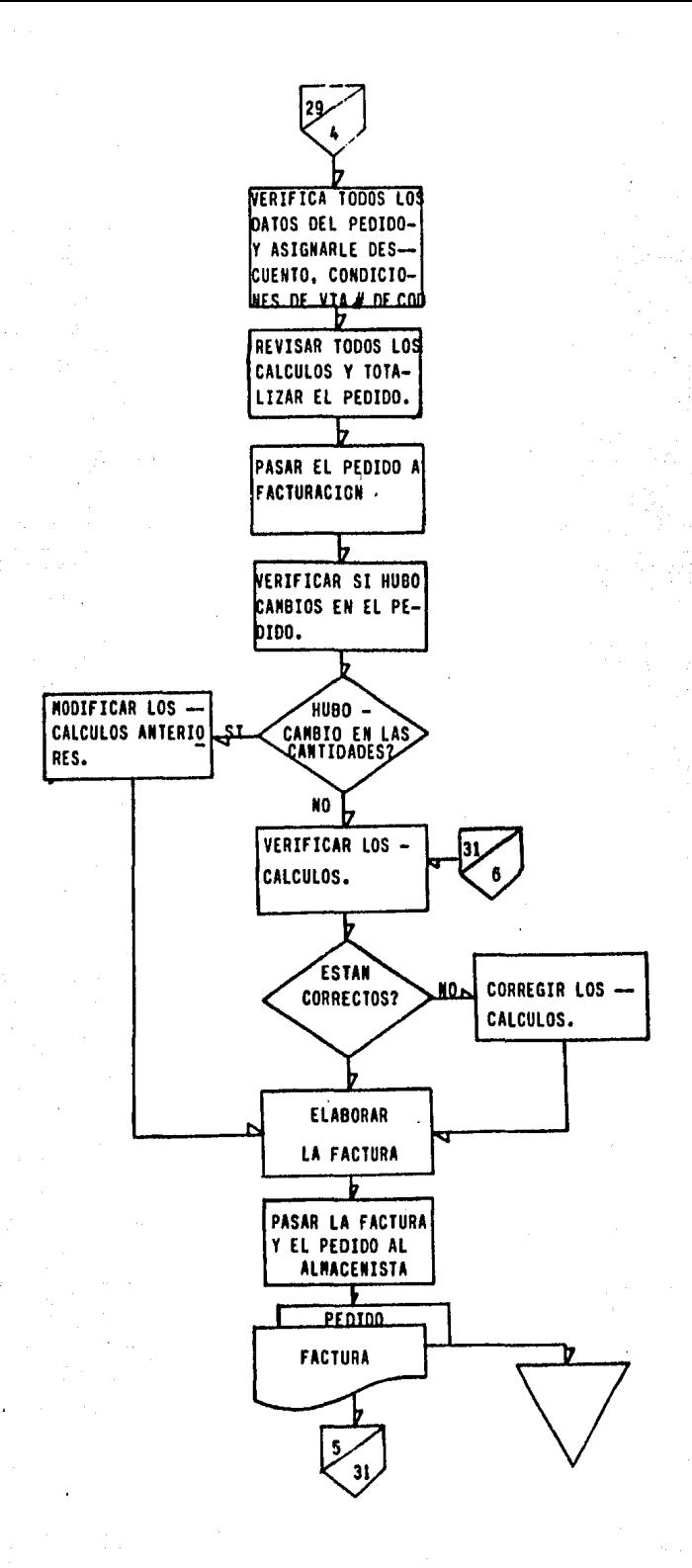

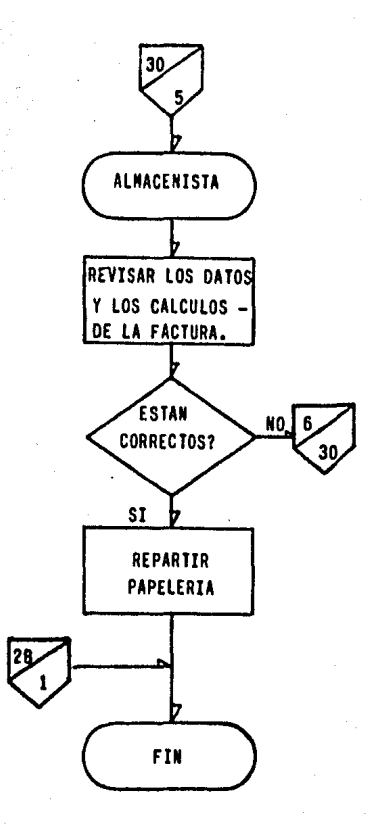

## B) PROCEDIMIENTOS DE: MANEJO DEL INVENTARIO DE PRODUCTO TERMINADO.

## ACTIVIDAD No. l

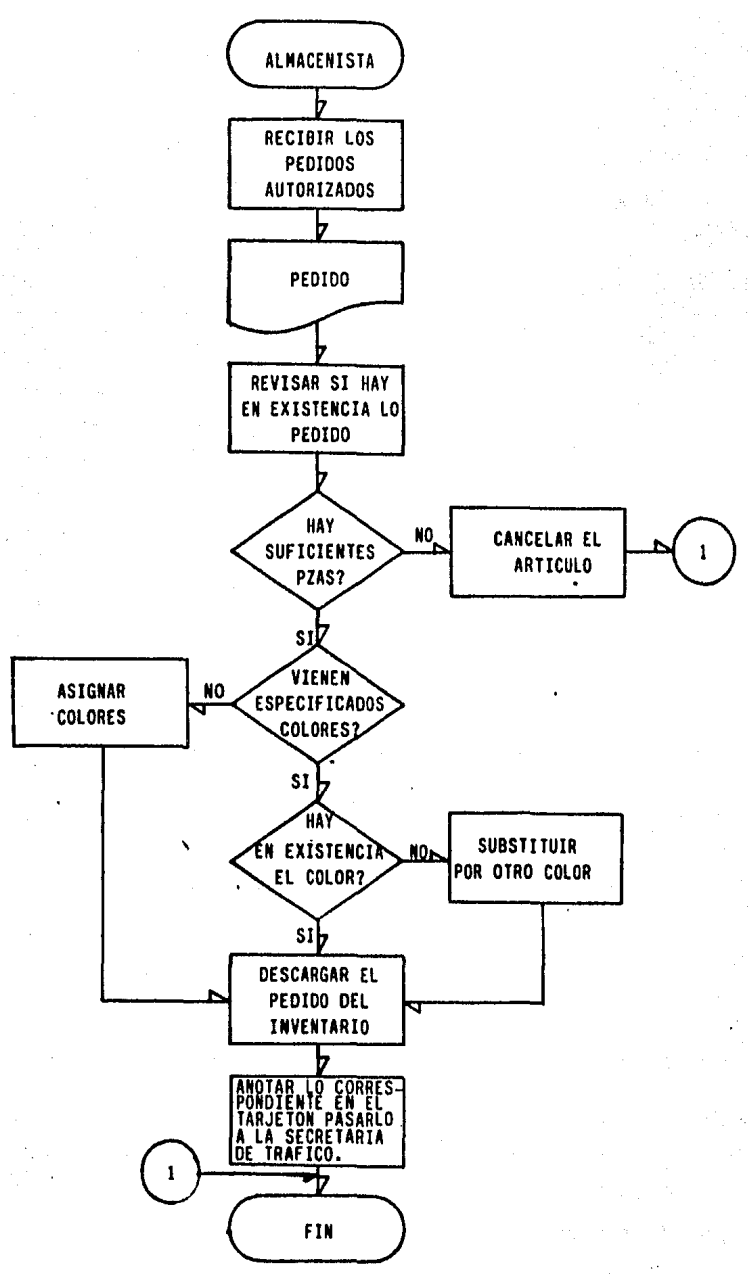

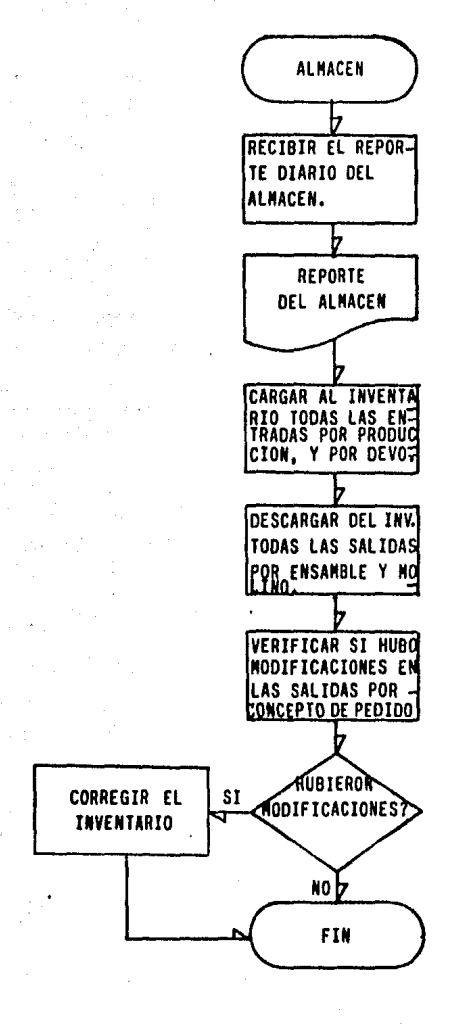

 $\sim$   $\alpha$ 

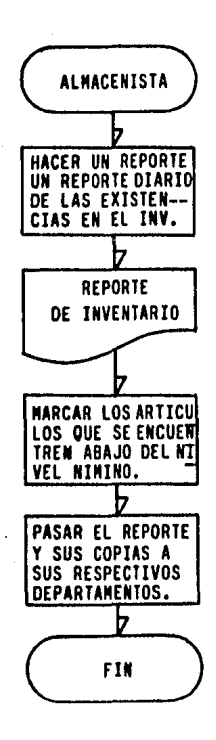

#### 3.2 Lista de Eotradas del Sistema de .ventas.

pos: Las entradas que se utilizan en el sistema son de tres ti-

- a) Entradas para el inventario de productos terminados:
	- Reporte diario del almacén que contiene todos los mo vimientos realizados tales como: salidas por despacho de pedidos; salidas por traspaso a otro almacén; entradas del departamento de ensamble y entradas por devoluciones.
	- Memor6ndum para modificar, dar de alta o de baja algún articulo.
	- Copia del pedido de venta.  $\bullet$  .
- b) Entradas para el despacho de pedidos:
	- Pedido de venta.
	- Tarjetón de control.  $\sim$
	- Tira de c6lculos aritméticos.

## 3.3 Lista de Salidas del Sistema de ventas.

Las salidas, al igual que las entradas, son de tres tipos: a) Salidas del inventario de producto terminado:

- Concentrado diario de existencias.
- b) Salidas del despacho de un pedido:

Pedido de venta.

- Tarjetón de control
- Tira de c41culos aritméticos.
- c) Salida de la facturación de un pedido:
	- Factura terminada

## 3.4 Politicas de Operación de ventas.

Las polfticas bajo las que opera la compañfa son principal mente las siguientes:

- a) Revisar varias veces cada operación para eliminar al ma ximo posibles errores y equivocaciones.
- b) Llevar un control por escrito de cada operación para po der detectar el lugar de una posible falla.
- c) Autorizar todo pedido tanto por el departamento de ventas como por el departamento de crédito y cobranzas para poder ser despachado.

## 4. DIAGNOSTICO DEL SISTEMA ACTUAL

## 4. DIAGNOSTICO DEL SISTEMA ACTUAL

Uno de los problemas particulares con que la empresa se enfrenta, se encuentra en el manejo de las existencias de productos terminados. Este tiene dos aspectos: el primero se refiere a una variación entre la información que se tiene del inventario y las existencias ffsicas reales en el alma- cén; este aspecto trae como consecuencia que se maneje con cifras irreales, provocando en algunos casos, ya sea una can celación de pedidos de venta, un almacenamiento perpetuo del artfculo, o una toma de decisión errónea. El otro se refiere a que la información que obtenemos del kardex no es confia- ble; esto provoca que se dificulte la toma de decisiones, la programación de la producción y errores en el despacho de pe di dos.

Un segundo problema al que la empresa se enfrenta es el despacho y facturación de pedidos, ya que a pesar del elevado número de revisiones hechas a cada pedido, éstos salen - con errores que el personal no detecta, trayendo en algunos casos, devoluciones o inconformidades por parte del cliente; asimismo durante la facturación de los pedidos se comenten errores en cálculos, con los que se perjudica a la empresa o al cliente.

Todos estos problemas implican en particular, una pérdi da de tiempo en su corrección y afectan en forma directa a la eficiencia del sistema, a la toma de decisiones, a la capacidad de producción y ventas, a todos los departamentos re lacionados y como consecuencia existe baja productividad, reducción de clientes y en suma pérdidas en la empresa.
5. BOSQUEJO DEL PROYECTO

#### 5. BOSQUEJO DEL PROYECTO

El bosquejo del sistema es una breve declaración que se da acerca del por qué y de las restricciones del mismo. Es una etapa muy importante del proyecto ya que si se identifica de manera adecuada, las etapas subsecuentes se enfocarán a los ob jetivos y la probabilidad de que se llegue a una solución factible es alta.

### 5.1 Descripción del Proyecto.

Este proyecto va enfocado principalmente, a mejorar en - forma general la eficiencia del sistema actual, en el departamento de ventas, cambiándolo de un sistema manual a un sistema automatizado.

Especificamente, el departamento de ventas, requiere modi ficar el sistema para el manejo del inventario de producto ter minado y para el despacho y facturación de pedidos, ya que dicho departamento se enfrenta especfficamente con los siguien tes problemas:

Existen un gran número de errores y equivocaciones en los procedimientos actuales.

El sistema de información es lento y no tiene la con fiabilidad deseada.

Consecuentemente se afecta a la gestión de otros departamentos de la empresa. La resolución de éstos, originaría consi derables beneficios para la organización, aumentando principal mente: la eficiencia, la capacidad en el manejo y procesamiento de información, una mejor toma de decisiones, etc., redi tuando todo esto en un progreso en el marco económico de la --• empresa,

### 5.2 Descripción de la Amplitud.

El proyecto, que va enfocado al departamento de ventas, abarca todo lo referente a las entradas, el procesamiento  $y -$ las salidas de toda la información, concerniente tanto al mane jo del inventario de producto terminado como al despacho y fac turación de pedidos. Para ésto, se introducirán algunos cam - bios en los procesamientos y en el contexto ffsico existente en el sistema de información actual.

### 5.3 Descripción de Responsabilidades.

Dentro de un marco general, la responsabilidad de efec --

tuar actividades del sistema administrativo, como en la de procesar información es del departamento de ventas, ya que és te va a estar ffsicamente en contacto con el nuevo sistema, y recibirá directamente los beneficios del mismo.

Especificamente las responsabilidades van a estar a cargo del operador de la computadora, el analista y la secreta- ria que realizará actividades de control de datos.

Para poder cumplir plenamente con sus responsabilidades, se apoyarán de información que emita el departamento de pro- ducción y del departamento de crédito y cobranzas, los cuales juegan un papel importante ya que dependiendo de la veraci-- dad, certeza y confiabilidad de ésta, se llevará a cabo el -buen funcionamiento del sistema propuesto.

# 6. SELECCION DE EQUIPO

## 6. SELECCION DE EQUIPO

Hacer un estudio para la selección del equipo es importan<br>te ya que del equipo que se adquiera, va a depender el buen -funcionamiento de nuestro sistema; lógicamente, para poder seleccionar el equipo adecuado es necesario realizar ciertos pro cedimientos como: determinar las necesidades requeridas, hacer una justificación económica y técnica, hacer una lista de espe cificaciones que debe llenar el equipo disponible en el mercado para poder elegir el mejor de ellos.

Para nuestro estudio en particular tenemos:

### 6.1 Necesidades Requeridas.

La polttica adoptada por la empresa es hacer el cambio en un solo departamento de la misma, ya que se es donde se han da do los principales problemas. Paulatinamente se realizará la automatización en los otros departamentos.

Esta polttica por parte de la gerencia trae consigo que las necesidades, por lo que a equipo se refiere, no sean muy considerables y por consiguiente la inversión se reduce en gran parte. Para poder satisfacer las necesidades del departa

~ento de ventas en lo que al manejo del inventario de producto terminado y al despacho y facturación de pedidos se refiere, se ve la necesidad de la compra de un equipo automatizado, dado que para la implantación del nuevo sistema es indispensable.

# 7. ANALISIS ECONOMICO Y TECNICO

•

### 7. ANALISIS ECONOMICO Y TECNICO

Antes de introducir un nuevo sistema de computación es importante determinar anticipadamente el costo y la eficien cia del nuevo sistema.

La decisión de la implantación de este sistema depende rá de los costos que surjan y los beneficios que se obten- gan. Entre los costos podemos considerar el equipo, la programación, los costos de operación, la capacitación y adies tramiento del usuario, etc.; por otra parte, los beneficios que puede aportar con el decremento en costos de operación como consecuencia de una disminución del personal, menor cantidad de errores humanos, mejor control, etc. También existen otros tipos de beneficios, los cualitativos como son veracidad y rapidez en la información, etc., pero no se considerarán para este estudio.

Para llevar a cabo la valoración que implica la implan tación del sistema propuesto se realizó un estudio comparativo entre las caracterfsticas del antiguo y el que se propone introducir. Esto nos permitira visualizar más amplia-mente las diferencias entre ambos sistemas.

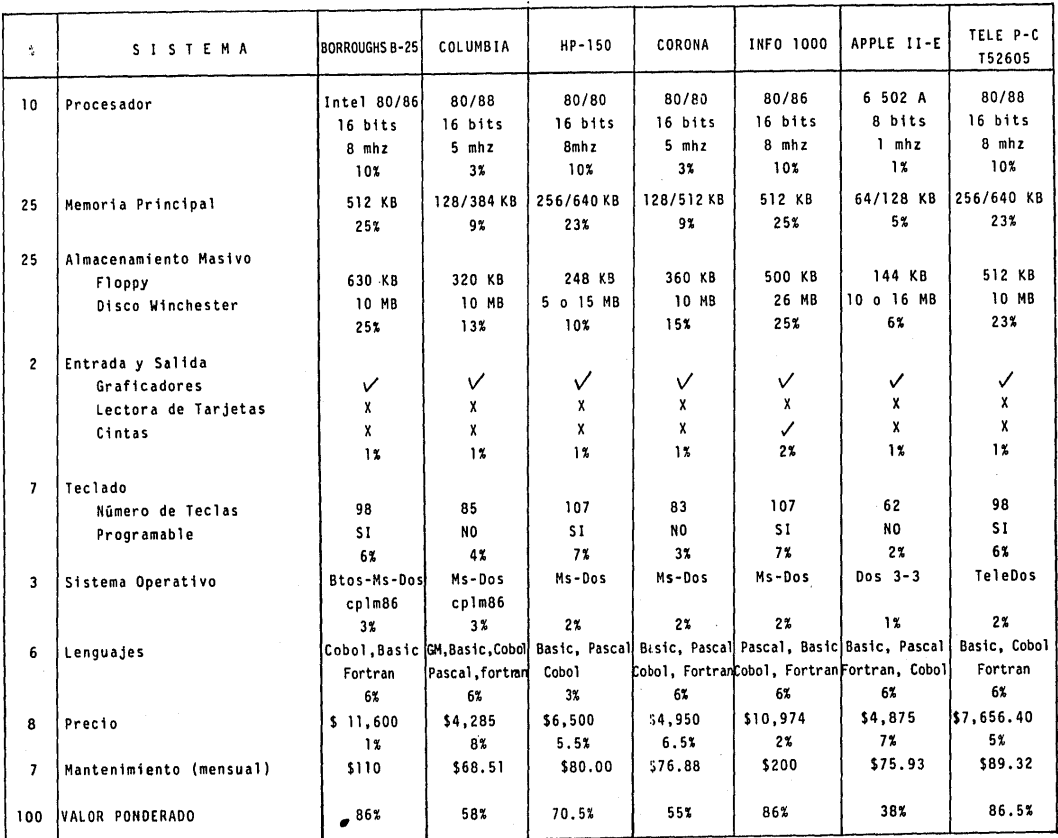

## 7. 1 ESTUDIO DE PONDERACION

 $\sim$   $\sim$ 

NOTAS: X No cuentan con ese tipo de entradas ysalidas Los precios se encuentran en dólares.

# 7.2 COSTOS ANUALES DE OPERACION

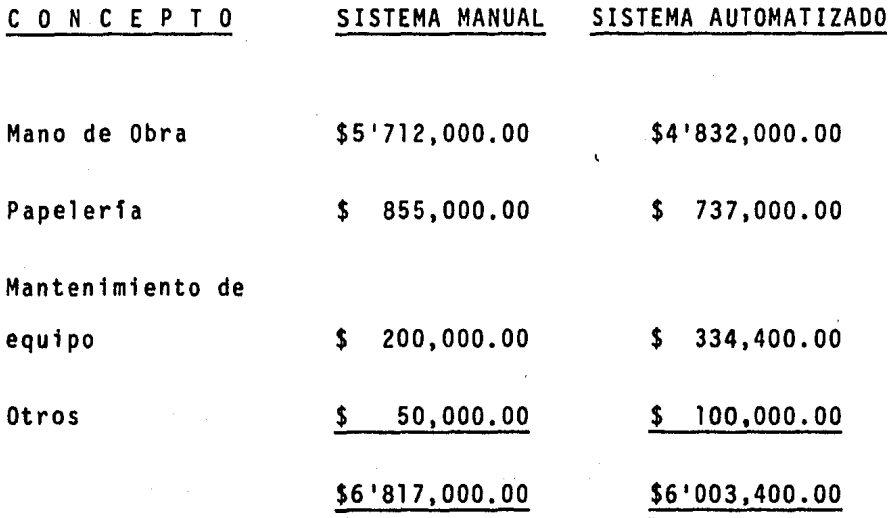

NOTA: En la mano de obra del sistema manual se consideran seis empleados; para el sistema automatizado se requerirfan únicamente tres empleados (un operador de la computadora, un analista de sistemas y una secre taria).

## 7. 3 CAPACIDAD DEL SISTEMA

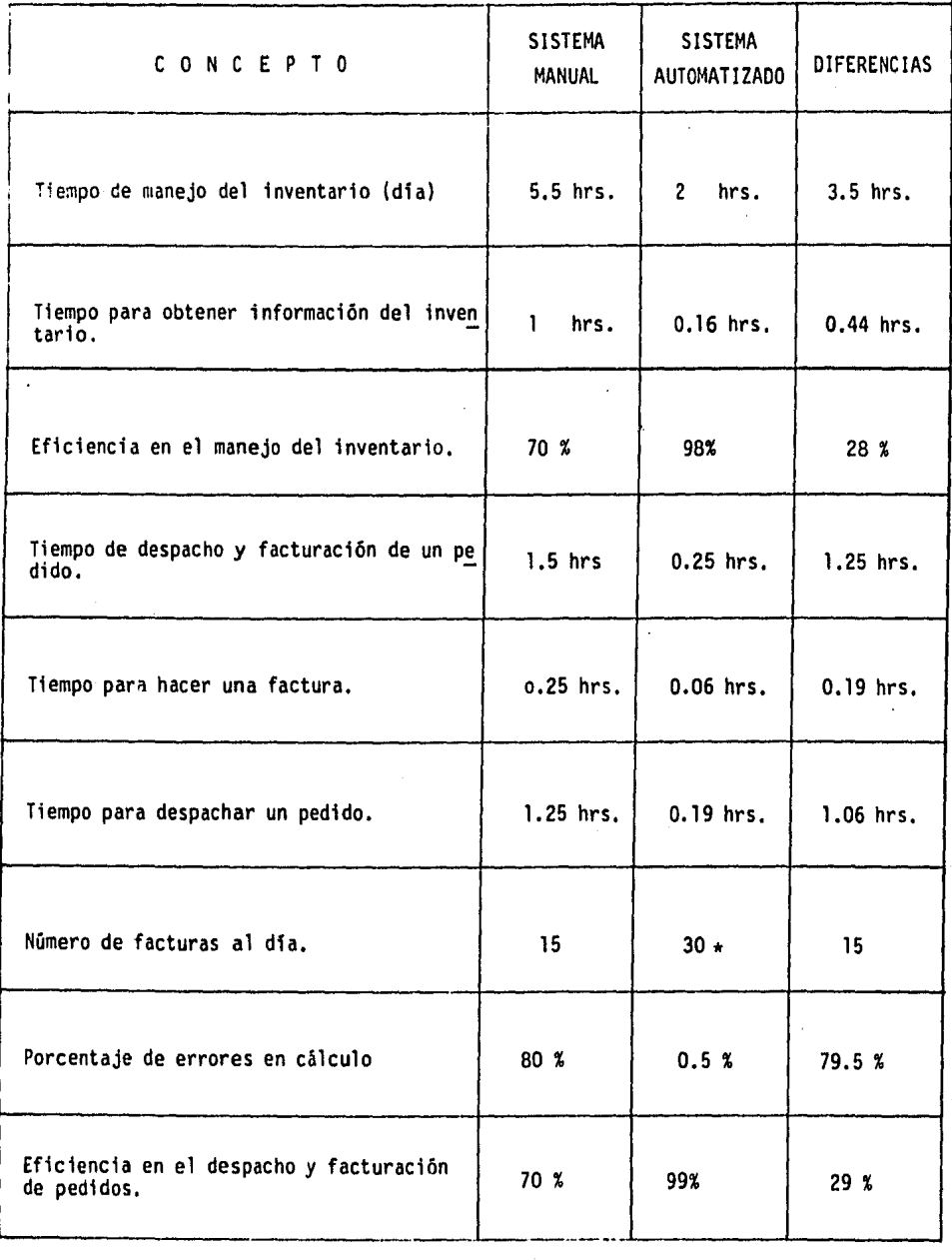

\* 30 Facturas son las que se desea procesar al dfa.

# 7. 4 COMPARACION DEL SISTEMA MANUAL Y DEL SISTEMA AUTOMATl7ADO

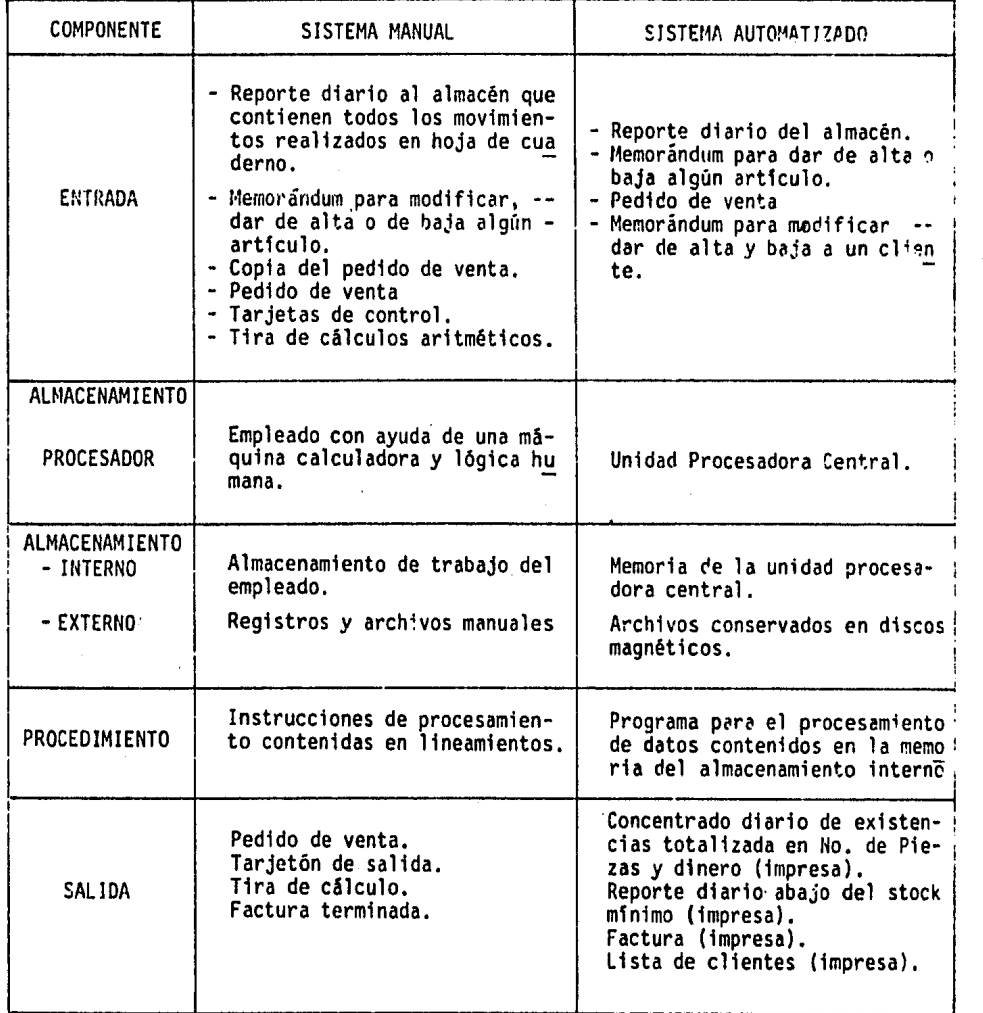

.,

Una vez realizada la valoración económica, es importan te hacer un estudio para la adquisición del equipo; éste se puede adquirir de dos maneras: al renta del equipo o b) compra del equipo.

al Renta del Equipo:

La mayor parte de los equipos grandes de cómputo se rentan, ya que implican un desembolso de dinero muy grande, la renta generalmente incluye mantenimiento y servicio; después de un determinado perfodo de -- .tiempo la renta disminuye. Se puede cambiar conforme avanzan los cambios tecnológicos, etc. En contra posición, tiene ciertas desventajas como son el hecho de que hay que pagar mensualmente una fuerte - cantidad de dinero. y constituye un largo tiempo obligatorio en que hay que rentar el equipo, etc.

bl Comprar el Equipo:

A largo plazo es m&s económico que rentar un equi- po, ya que aunque al inicio implica un fuerte desem bolso de capital, es una fuente para deducir impues-

tos, y a largo plazo la inversión es redituada por el uso que se le da al equipo en sf, sin embargo al gunas desventajas que tiene son: implica un costo anual por mantenimiento y se tiene el riesgo de que el equipo se vuelva obsoleto debido a los cambios tecnológicos, especialmente si el procesamiento de datos de la compañia cambia constantemente.

Para nuestro caso en particular, analizando las características de ambas opciones, se puede observar que: la inversión inicial de capital es relativamente bajo al igual que el mantenimiento anual del equipo, el procesamiento de datos requerido es bastante constante en el tiempo y prácti camente no necesitó cambios, además la vida útil del equipo oscila entre 4 y 6 años por lo que el día que se quiera reemplazar se puede hacer a muy bajo costo, ya que sólo se necesitaría invertir en equipo nuevo y no en estudios, programación e implementación, con lo que se lograría una rápl da amortización. Por todo ésto, se puede observar que es más conveniente comprar el equipo que rentarlo.

Por último existe una opción en el mercado con la cual la empresa no podría contar; ésta es la denominada "Service Bureau" que proporciona servicio de cómputo a las empresas;

éstas mandan su informaci6n al "Servtce Bureau" y al cabo de cierto tiempo reciben la informaci6n ya procesada. Esta opción es inaceptable para la compañía debido a que este -proceso es relativamente lento, y la·compañfa requiere de un procesamiento inmediato de su información.

# 8. ESPECIFICACIONES DEL SISTEMA

### 8. ESPECIFICACIONES DEL SISTEMA

En esta etapa del desarrollo del sistema se elaborarán detalladamente las especificaciones funcionales de éste.

Incluyendo los requisitos, las limitaciones y los procedimientos del sistema propuesto. Al finalizar esta etapa tendremos, además de la descripci6n de las especificaciones del sistema, un diseño fundamental sobre el cual se basa el diseño detallado y la programación.

#### 8. 1 Breve Descripción del sistema

El sistema de información propuesto tiene como objetivo general mejorar la eficiencia del sistema actual cambián dolo de manual a automatizado.

Este sistema va enfocado principalmente, al departamen to de ventas, especificamente para el manejo del inventario de producto terminado y para el despacho. Se persigue aumentar la eficiencia, disminuir los tiempos en el procesamiento de datos¡ eliminar al máximo los errores y con todo esto aumentar la capacidad en el manejo de información,logrando <del>e</del>

asf una toma de decisiones más rápida y certera.

Todo lo anteriormente mencionado se logrará ayudándo se de un sistema computarizado con lo que a primera instancia, se reducirán los pasos en los procedimientos y segundo, se logrará una mayor rapidez y eficiencia en los mismos.

/

# 8.2 DIAGRAMA DE PROCEDIMIENTOS,

# A) PROCEDIMIENTO DEL DESPACHO Y FACTURACION DE PEDIDOS.

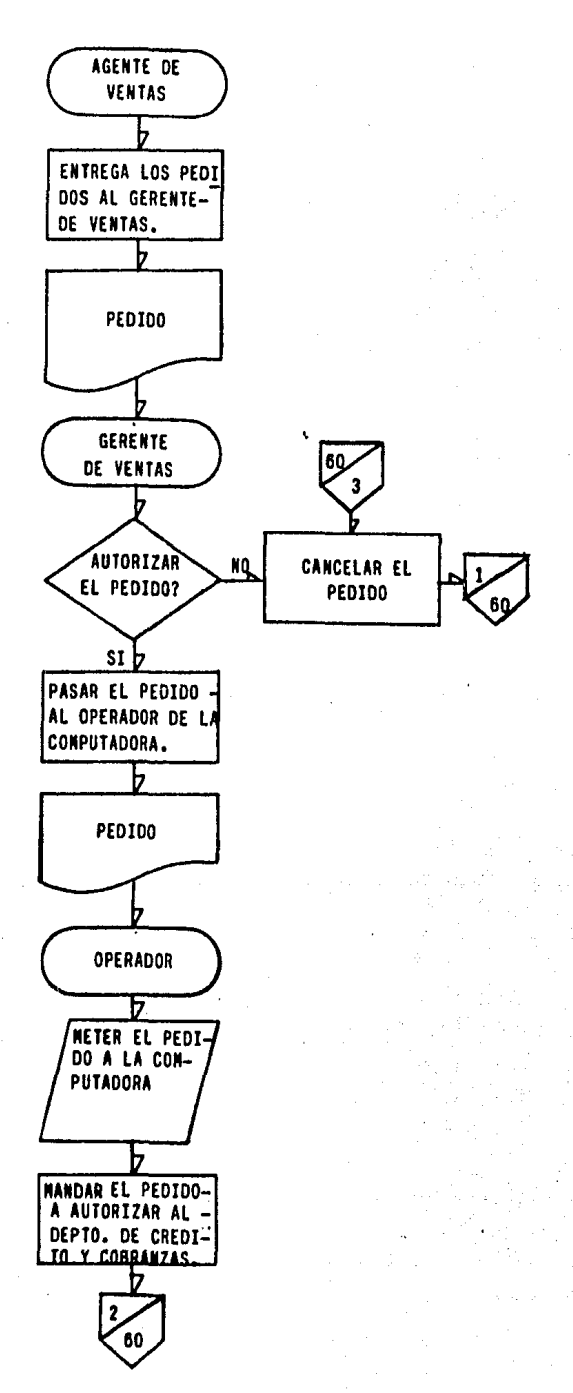

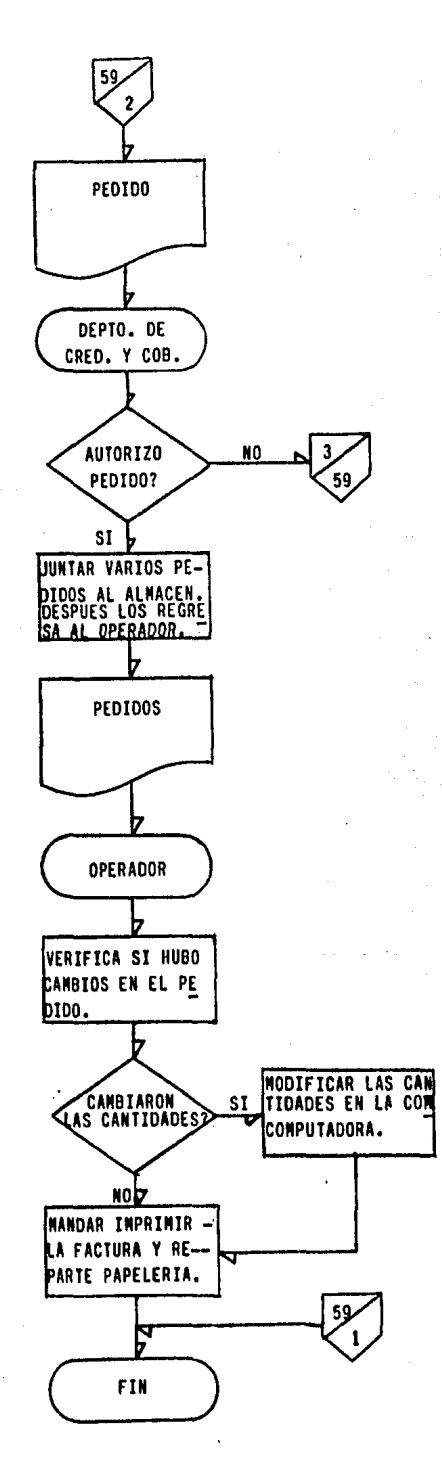

Ġ

# B) PROCEDIMIENTO DE ACTIVIDADES DEL OPERADOR DE LA COMPUTADORA

Actividad No.

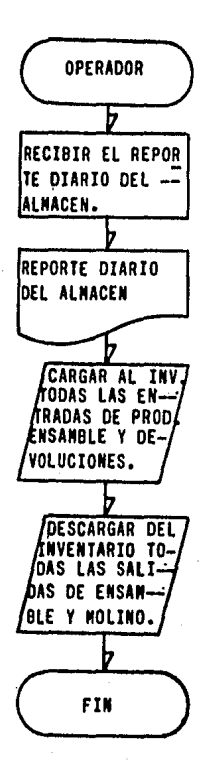

# Actividad No. 2

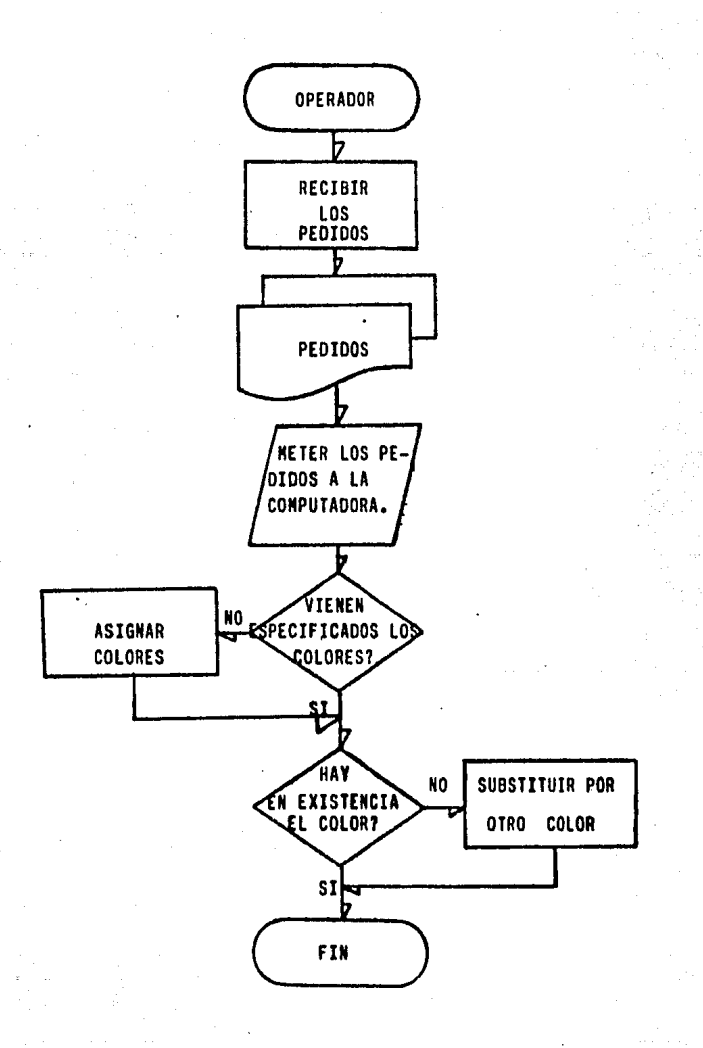

# Actividad No. 3

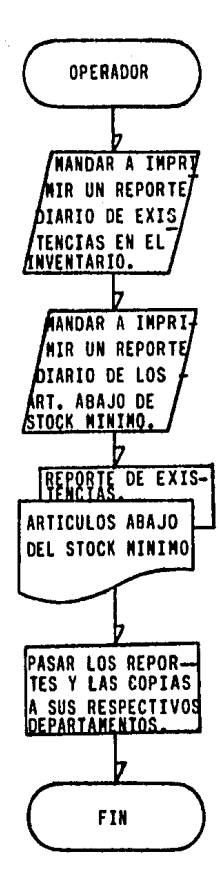

#### 8.3 Lista de Entradas del Sistema.

- a) Entrada para el inventario de producto terminado:
	- Reporte diario del almacén que contiene todos los movimientos realizados como son: salidas por des- pacho de pedidos, salidas por traspaso a otro alma cén, entradas del departamento de ensamble y entra das por devoluciones.
	- Condiciones especificas de un articulo.
	- Memorándum para modificar, dar de alta o de baja algún articulo.
- b) Entrada para despacho y facturación de pedidos:
	- ·- Pedido de venta.
- c) Entrada para archivo de clientes:
	- Memorándum para modificar, dar de alta o de baja algún cliente.

# 8.4 Lista de Salidas del Sistema.

- a) Salidas de inventario de producto terminado:
	- ·concentrado diario de existencias totalizado en número de piezas o totalizado en número de piezas y dinero. (impresa)
	- Reporte de art1culos abajo del stock mfnimo. (impresa)
- b) Salidas del despacho de facturación de pedidos:
	- Lista de pedidos en proceso de despacho.
	- Factura (impresa)
- el Salidas del archivo de un cliente:
	- Condiciones específicas de un cliente.
	- Lista de clientes.

## 8.5 Limitaciones del Sistema.

El sistema está limitado en cuanto a que la capacidad del equipo es superior a la cantidad de información proporcionada por los respectivos departamentos, y que se podría decir que la capacidad está siendo parcialmente desaprovecha da; sin embargo, gracias a esta situación se podrá ~bsorber un posible aumento de información por procesar en el futuro.

# 9. DESARROLLO DE PROGRAMAS DE COMPUTACION

#### 9. DESARROLLO DE PROGRAMAS DE COMPUTACION

El desarrollo de los programas de computación es un pun to crítico en cuanto a tiempo, eficiencia y costo del desa- rrollo del sistema. El buen funcionamiento de nuestro sistema va a depender en gran parte del programa realizado, ya - que éste es el "cerebro del sistema" de la computadora y de cómo "piense" depende su buen funcionamiento.

Los programas que se desarrollan deben estar basados en las necesidades y especificaciones que requiere el sistema, deben ser consistentes, estar bien depurados y probados en forma individual e integral para asegurar su funcionamiento.

Para nuestro sistema se eligió realizar los programas en lenguaje "Basic", esto se debe a que es un lenguaje de al to nivel que es cqmún en casi todas las microcomputadoras con lo cual damos flexibilidad tanto a la elección del equipo, como al mantenimiento del mismo programa.

Se utilizó un programa maestro con subrutinas para sa- tisfacer las necesidades y especificaciones requeridas. Estos

est&n lntimamente relacionados entre si para su funciona-- miento, con esto se logra una mayor rapidez para el acceso a los archivos y en el procesamiento de datos aumentando - asi la eficiencia del sistema.

El programa cuenta con cuatro archivos de datos de acceso aleatorio, dos de ellos son archi~os permanentes que contienen toda la información necesaria para el procesamien to de datos; estos archivos son: el archivo de inventario, que contiene todas las caracterfsticas de los productos, y el archivo de clientes que contiene todas las características de éstos. Los dos archivos restantes son archivos varia bles, la información que hay en ellos cambia constantemente dependiendo de los movimientos que se hagan; estos archivos son: los archivos para el despacho y facturación de pedi--dos, los cuales contienen toda la información acerca de los pedidos que se encuentran en proceso; una vez acabado de - procesar un pedido éste desaparece de los archivos.

Para mostrar lo expuesto anteriormente se presenta un diagrama de funcionamiento.

# DIAGRAMA DE FUNCIONAMIENTO

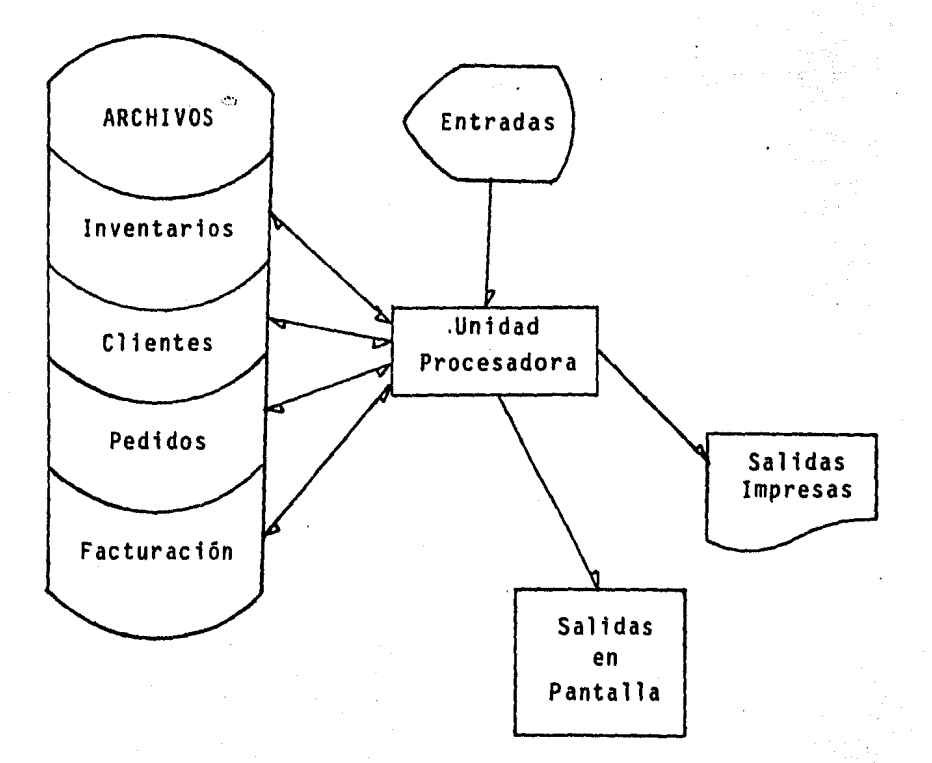

# 10. MANUAL DE FUNCIONAMIENTO

#### 10. MANUAL DE FUNCIONAMIENTO

Este manual de funcionamiento va enfocado al usuario del sistema, tiene como objetivo mostrar de una forma práctica el funcionamiento del mismo. En él se especifican y detallan to dos los procedimientos y funciones que el usuario puede reali zar. explicándole como hacerlo.

Debido al considerable crecimiento del procesamiento y manejo de datos en el departamento de ventas, se tiene la necesidad de introducir un sistema que permita agilizar y aumen tar la eficiencia del sistema actual, por lo que se ha creado el sistema siguiente.

Este sistema obtiene, crea, elimina y modifica todos los datos referentes al manejo del inventario de producto termina do, al despacho y a la facturación de pedidos. Para esto el sistema cuenta con las siguientes caracterfsticas.

#### 10.l Salidas del Sistema.

- Concentrado diario del inventario de producto terminado (impreso).
- Artfculos que están abajo del stock mfnimo (impreso)

- Condiciones de un artfculo (en pantalla)

- Lista de clientes (impreso)

- Condiciones de un cliente (en pantalla)

- Lista de pedidos en proceso (en pantalla)

- Condiciones de un pedido en proceso (en pantalla)

- Factura (impresa)

10.2 Entrada del Sistema.

- Reporte diario del almacén.

- Pedidos de venta.

- Memorándum de clientes.

- Memorándum de artfculos.

10.3 Procedimiento para el funcionamiento del sistema

- 1) Encender la computadora y la impresora poniendo el inte- rruptor en posición on.
- 2) Insertar el disco que contiene el sistema con la etiqueta hacia la derecha, teniendo en posición horizontal la zona descubierta del disco, cuidando que no salga el disco. Ce rrar la puerta del manejador de discos.
- 3) Escoger la operación que se desea efectuar del menú general que aparece en la pantalla.
- 4) Proporcionar los datos requeridos en la pantalla.
- 5) Al regresar al menú general aparecera el mensaje "DESEA CONTINUAR? ", si escoge no entonces se termina el proceso.

### 10.4 Restricciones.

- 1) Nunca se deben oprimir simult4neamente dos teclas.
- 2) Todos los datos deben estar en mayūsculas, para esto antes de escribir oprimir la tecla CAPS.
- 3) Después de introducir los datos siempre se debe opri mir la tecla $[ENTER]$ . Para mayor explicación en este  $\div$ manual se simulan las pantallas con los desplegados y se encuentran subrayados los datos que se introdu jeron para ejemplificar cada actividad.
- 4) No existen acentos ni la letra "ñ".
- 5) Todos los datos numéricos enteros que.se utilicen no pueden ser mayores al número 32768.
- 6) Los datos numéricos por concepto de precios son los únicos datos decimales, con no más de dos números - después del punto decimal; todos los demás datos numéricos deben ser números enteros (sin decimales).

7) La clave del artículo no debe ser mayor de cinco ca-

- 8) El tamaño de los nombres de los artículos no puede ser mayor a 30 caracteres, incluyendo espacios vacios.
- 9) El tamaño de los nombres de los clientes no puede ser mayor a 30 caracteres, incluyendo espacios vacíos
- 10) El tamaño de las direcciones de los clientes no pueden ser mayor a cincuenta caracteres, incluyendo espacios.

#### 10.5 Mensaje de error.

Cuando el usuario anota un número que no se encuen tra registrado (clave o No. de cod. ) la computado r.a yuelve a pedir que introduzca el dato correcto. Además dentro de los desplegados hay una pregunta para que el usuario rectifique.

NOTA: Si aparece cualquier mensaje de error favor de - avisar al analista de sistema o al jefe inmediato superior.
10.6 Procedimientos del Sistema.

El sistema cuenta con un directorio en el cual se tie- nen las tres funciones principales que son:

> MENU GENERAL  $\mathbf{I}$ INVENTARIO II CLIENTES III MANEJO DE PEDIDOS QUE ES LO QUE QUIERE VER?

A continuación se mostrará el funcionamiento de cada - una de estas funciones por separado.

NOTA: Para entrar y hacer cualquier cambio en el sistema se utilizan Passwords para proteger la información de la empresa.

I. Inventario.

Esta función se refiere a todas las actividades relacio nadas con el manejo del inventario, para esto se oprime

el número I y en la pantalla aparece de la siguiente - forma:

MENU INVENTARIO A CARGAR AL INVENTARIO B DESCARGAR AL INVENTARIO c IMPRIMIR CONCENTRADO DIARIO DEL INVENTARIO o IMPRIMIR ARTICULOS QUE ESTAN ABAJO DEL STOCK MINIMO E VER CONDICIONES DE UN ARTICULO F DAR DE ALTA UN ARTICULO NUEVO G CAMBIAR CONDICIONES DE UN ARTICULO H DAR DE BAJA UN ARTICULO REGRESAR AL MENU GENERAL I REGRESAR AL MENU GENE<br>QUE SUBFUNCION REQUIERE

Oprimir la letra de la sub-función que requiere.

# A) Cargar al Inventario.

Esta sub-función sirve para aumentar al inventario al- gün articulo que haya entrado al almacén de producto terminado, ya sea por producción, por traspaso o por de volución.

Para poder aumentar al inventario algún artfculo los da tos necesarios son: clave del artículo, la cantidad de piezas a cargar y el color del artículo.

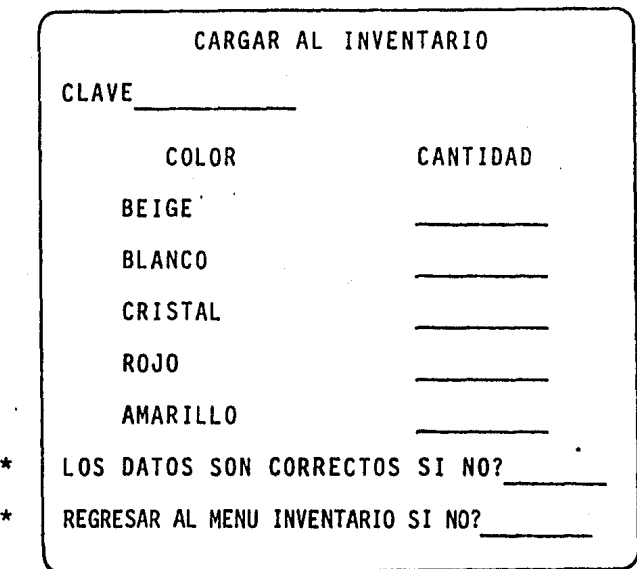

B) Descargar el inventario.

 $\overline{\phantom{a}}$ 

Esta sub-función sirve para quitar del inventario algún artfculo que haya salido del almacén de producto terminado. Los datos para poder quitar del inventario algún artículo son: la clave del artículo, la cantidad de pie zas a descargar y el color del artículo.

NOTA: en todas la pantallas que contengan asteriscos in dica que debe teclear la opción deseada (SI o NO).

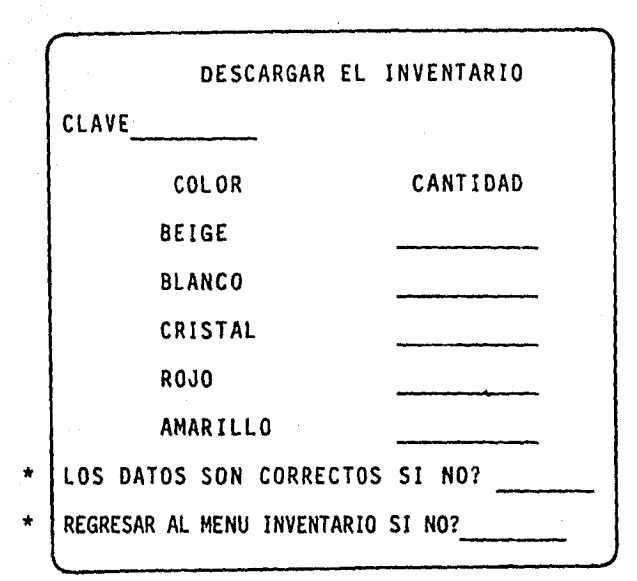

# C) Imprimir concentrado diario del inventario.

Esta sub-función sirve para mandar imprimir el concen- trado diario del inventario, basta con teclear la letra e.

El concentrado se puede mandar a imprimir con dos modalidades: la primera el concentrado se imprime con totales en piezas únicamente y la segunda, el concentrado se imprime con totales en piezas y totales monetarios sobre 'precio de venta promedio.

Ver anexos 1 y 2, el primer renglón de cada articulo re presenta las cantidades minimas a tener en stock. El se gundo representa las cantidades en existencia. Después de imprimir en la pantalla aparece

 $*$  REGRESAR AL MENU INVENTARIO SI NO?

# D) Imprimir artículos que están abajo del stock minimo.

Esta sub-función sirve para mandar imprimir los artículos que se encuentran abajo del nivel minimo de piezas en las que deben estar.

Al mandar a imprimir esta sub-función vamos a obtener una lista de los artfculos que están abajo de su nivel mfnimo, la cantidad de piezas en existencia, la canti- dad de piezas que debe haber como mfnimo y el color del articulo. Ver anexo 3

Después de imprimir aparece en la pantalla:

REGRESAR AL MENU INVENTARIO SI NO?

### E) Ver condiciones de un artfculo.

Esta sub-función sirve para observar las condiciones es pecfficas de un articulo dado. En ella se puede obser- var, la clave del artículo, la descripción, el precio <sup>~</sup> unitario, las cantidades en existencia y las cantidades mínimas a tener en stock.

Todos estos datos se observah en la pantalla de la computadora.

Para utilizar esta sub-función únicamente hay que meter como dato la clave del artículo deseado.

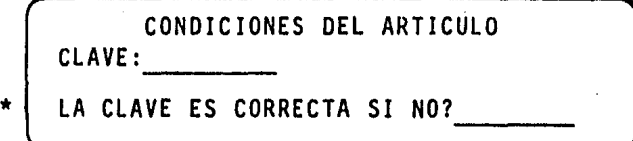

Después de ver en la pantalla el desplegado de las condiciones del artículo deseado aparece:

REGRESAR AL MENU INVENTARIO SI NO?

#### F) Dar de alta un artículo nuevo.

Esta sub-función sirve para anexar al inventario un articulo nuevo que todavía no está registrado.

Para dar de alta un artículo son necesarios los siguien tes datos: clave del artículo, descripción, precio unitario y las cantidades mínimas a tener en stock. Una - vez introducidos estos datos, el artículo está dado de alta con los datos proporcionados y con cero piezas en existencia; si se quieren cargar piezas al nuevo artfcu lo hay que utilizar la sub-función correspondiente.

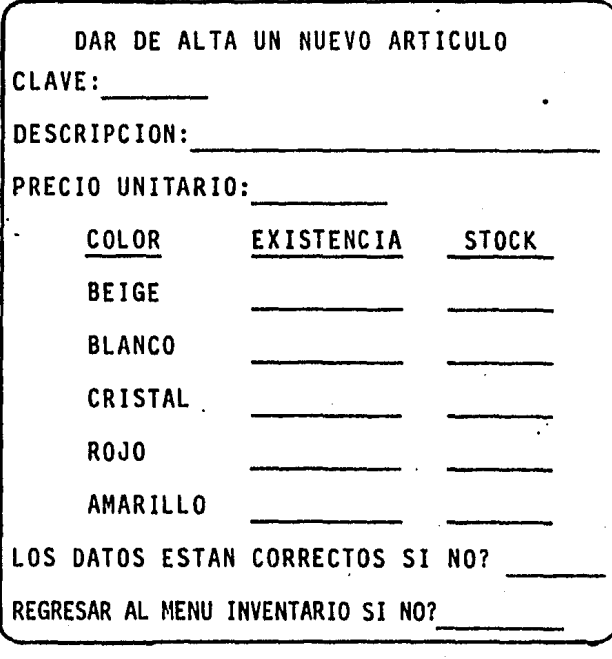

G) Cambiar .condiciones de un articulo.

Esta sub-función sirve para cambiar las condiciones de los artículos que ya existen en archivo; al terminar de meter los nuevos datos el articulo quedará modificado.

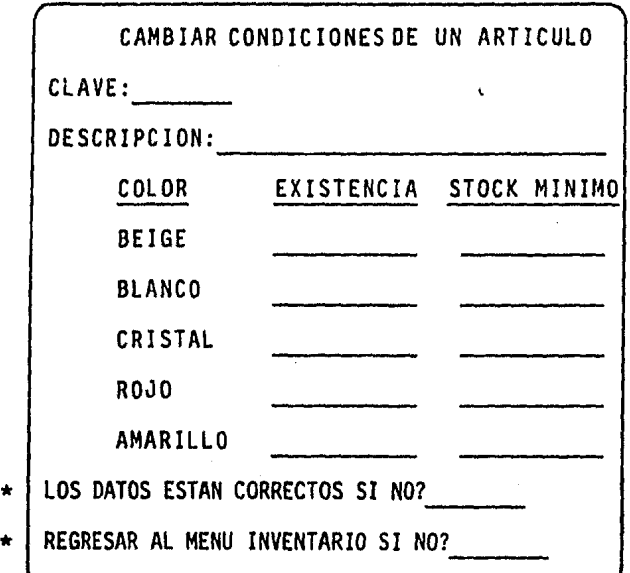

H) Dar de baja un artículo.

Esta sub-función sirve para cancelar o dar de baja un articulo del inventario.

Para dar de baja un articulo Gnicamente es necesario me

ter como dato la clave del artículo con lo cual queda automáticamente eliminado del inventario.

DAR DE BAJA UN ARTICULO

CLAVE:

\* LA CLAVE EN CORRECTA SI NO? --- \* REGRESAR AL MENU INVENTARIO SI NO? \_\_ \_

I) Regresar al menú general.

Esta sub-función sirve únicamente para salirse de la función INVENTARIO y regresar al menú general con lo que se puede elegir el manejo de otra función princi--- · pal.

#### 11 Cliente.

Esta función se refiere a todas las actividades relacio nadas con el manejo de información de clientes, para es to se cuenta con las siguientes sub-funciones:

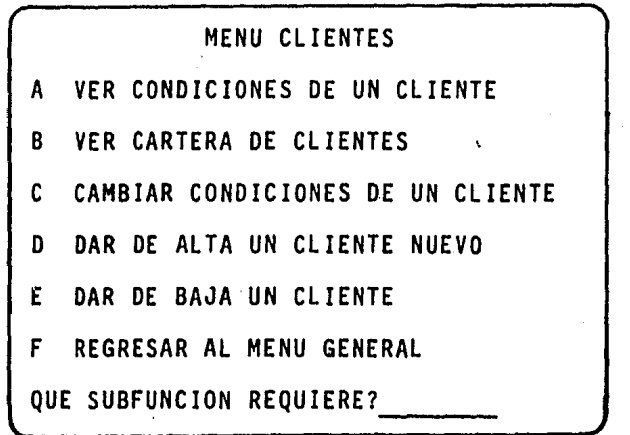

•

#### A) Ver condiciones de un cliente.

Esta sub-función sirve para observar las condiciones es pecfficas de un cliente dado. En ella se observa: el nombre del cliente, número de codificación, la direc- ción, el crédito monetario y el crédito en tiempo de pa go. Esto se observa en la pantalla de la computadora.

Para utilizarse esta sub-función únicamente es necesa-rio meter como datos el número de codificación del cliente.

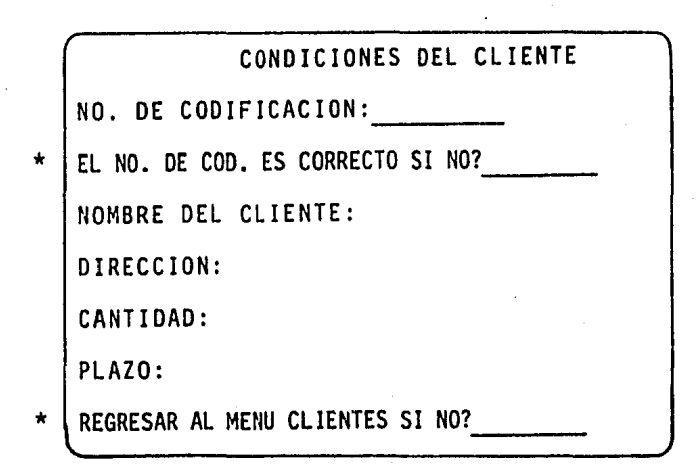

# B) Ver cartera de clientes.

Esta sub-función sirve para ver lista de clientes en -existencia, proporcionándonos todos los datos especfficos de cada uno, como son: el número de codificación, el nombre del cliente, la direcci6n, crédito monetario y el plazo.

uespués de ver la cartera de clientes en el desplegado, en la pantalla aparece:

REGRESAR AL MENU INVENTARIO SI NO?

C) Cambiar condiciones de un cliente.

Esta sub-función sirve para modificar las condiciones especificas de un cliente.

Para ejecutar esta sub-función se realiza exactamente lo mismo que al anexar un cliente nuevo. Al terminar de meter los datos nuevos, el cliente quedará modificado.

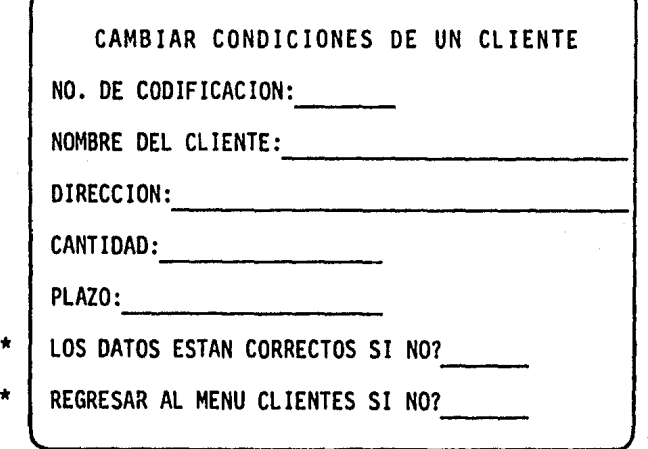

D) Dar de alta un cliente nuevo.

Esta sub-función sirve para anexar a la lista de clientes uno nuevo.

Para poder dar de alta a un cliente son necesarios los

siguientes datos: el nombre del cliente, número de codi ficación, dirección, crédito monetario y el plazo. Con esto el nuevo cliente quedará dado de alta autómatica- mente.

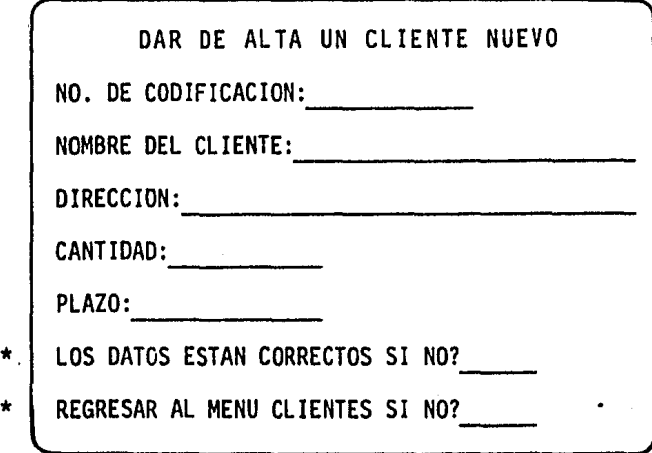

E) Dar de baja un cliente.

Esta sub-función sirve para cancelar o dar de baja a un cliente de la lista correspondiente.

Para poder dar de baja a un cliente únicamente es necesario meter como dato el No. de codificación del cliente con lo cual quedará automáticamente eliminado de la lista.

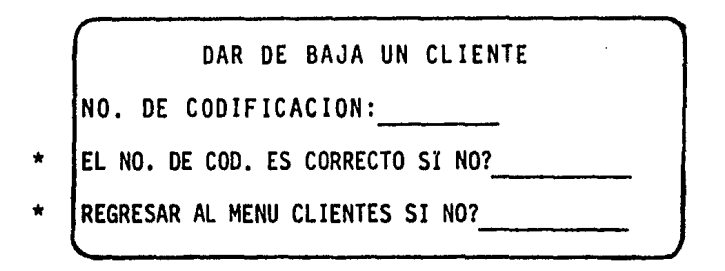

F) Regresar al menú general.

Esta sub-función sirve únicamente para salirse de la - función CLIENTES y regresar al menú general.

### III Manejo de Pedidos.

Esta sub-función se refiere a todas las actividades re· lacionadas con el despacho y la facturación de pedidos; se cuenta con las siguientes sub-funciones:

MENU MANEJO DE PEDIDOS.

A DESPACHAR UN PEDIDO

B MODIFICAR UN PEDIDO

c FACTURAR UN PEDIDO

D VER UN PEDIDO

E VER LISTA DE PEDIDOS

F CANCELAR UN PEDIDO

G REGRESAR AL MENU GENERAL

QUE SUBFUNCION REQUIERE?

A) Despachar un pedido.

Esta sub-función sirve para despachar un pedido, para esto la computadora asigna automáticamente un número de control al pedido; este número se debe anotar en la esquina superior derecha del pedido, ya que con ayuda de este número de control se va a manejar posteriormente el pedido.

Para utilizar esta sub-función se requiere introducir cuando aparezca en la pantalla "DAR DE ALTA UN PEDIDO" los siguientes datos: el número de codificación del -- cliente y el número del agente de ventas.

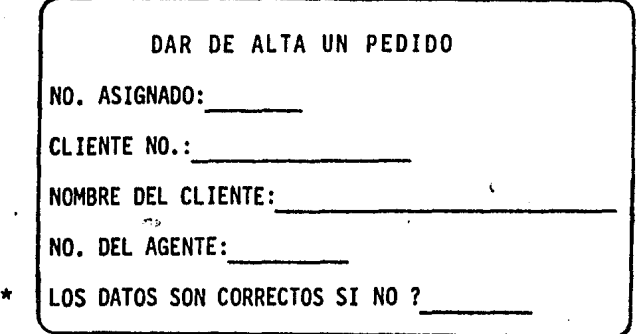

Con estos datos queda dado de alta el pedido para poder empezar a despacharlo.

Posteriormente se procede a despachar el pedido. Según lo muestra la pantalla de "DESPACHAR UN PEDIDO" se debe introducir los siguientes datos: el núm. del artfculo, la cantidad de piezas a despachar y el color correspondiente. Estos datos se introducen conforme se va despachando el pedido hasta terminarlo.

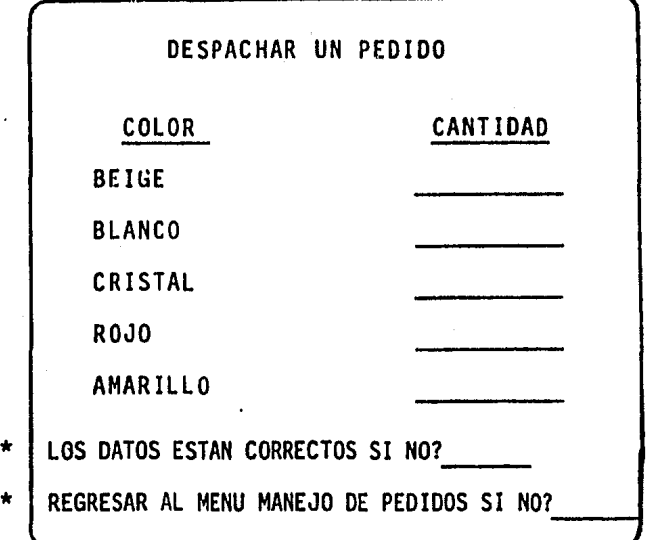

Una vez terminado de despachar, las cantidades despacha das se descargan automáticamente del inventario, con lo que se evita tener que descargar posteriormente.

#### 8) Modificar un pedido.

Esta sub·funci6n sirve para modificar un pedido que está en proceso de despacho de las siguientes formas:

MODIFICAR UN PEDIDO

81 MODIFICAR LA CANTIDAD DE UN ARTICULO

B2 CANCELAR UN ARTICULO O UN COLOR .

QUE ES LO QUE REQUIERE

Una vez elegida esta sub·funci6n hay que elegir que tipo de modificaci6n se desea realizar, si se elige la - primera se procederá a cambiar la cantidad de un articu lo en un color dado, para utilizar esta modificación es necesario introducir los siguientes datos: el número -asignado al pedido, la clave del arttculo a modificar, el color correspondiente y la nueva cantidad a despa-- char.

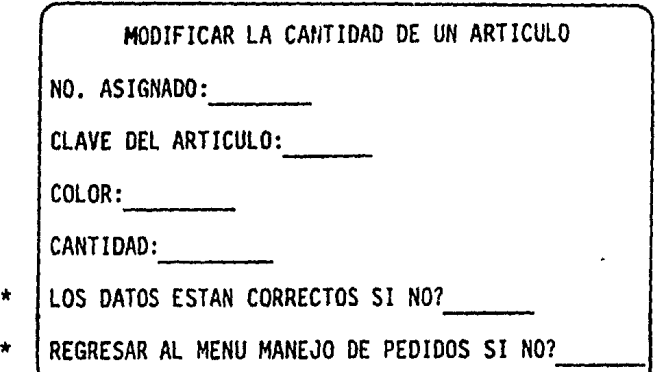

Si se elige la segunda, se procede a cancelar al artfcu lo en un color dado; para esto, se introducen los si-- guientes datos: el número asignado al pedido, la clave del. articulo a cancelar y su color correspondiente.

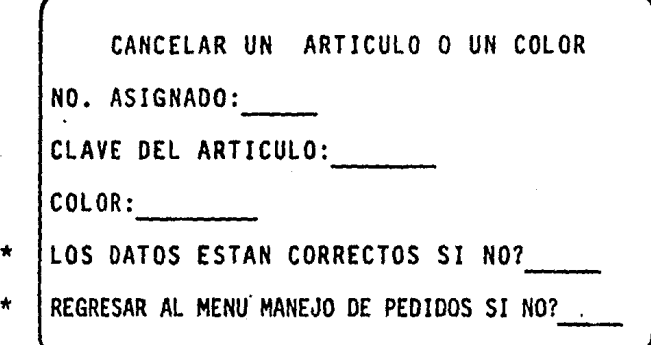

Al terminar de modificar el pedido, el inventario queda rá automáticamente modificado.

C) Facturar un pedido.

Esta sub-función sirve para mandar facturar un pedido terminado de despachar.

Para facturar un pedido se necesita introducir los si- guientes datos: el número asignado al pedido, la fecha, a quién se embarca, la dirección y condiciones de venta y descuento.

Una vez que se ha terminado de introducir los datos, el pedido se facturará y quedará automáticamente eliminado de la lista de pedidos en proceso de despachar.

#### D) Ver un pedido.

Esta sub-función sirve para ver las condiciones en que se encuentra un pedido en proceso, únicamente es nece- sario introducir co'mo dato el número asignado al pedido

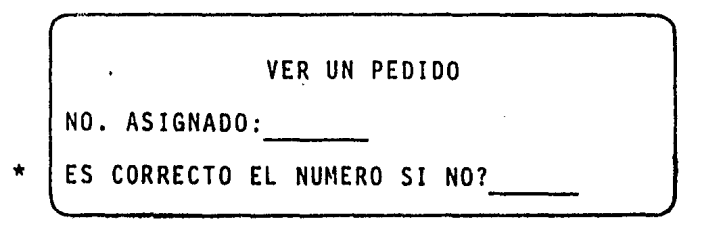

Los datos que se observan en la pantalla son: el número asignado al pedido, número del pedido y codificación - del cliente, nombre del cliente, del agente de ventas y los artículos despachados con sus respectivos colores y cantidades. Después aparece en la pantalla:

REGRESAR AL MENU MANEJO DE PEDIDOS SI NO?

### E) Ver lista de pedidos.

Esta sub-función sirve para observar la lista de pedidos en proceso de despacho. Los datos observados son: el número asignado al pedido y el nombre del cliente. Después aparece en la pantalla:

REGRESAR AL MENU DE MANEJO DE PEDIDOS SI NO?

#### F) Cancelar un pedido.

Esta sub-función sirve para cancelar un pedido de la - lista correspondiente. Para utilizar esta sub-función se necesita introducir como dato únicamente el número asignado al pedido quedando el pedido automáticamente cancelado y el inventario actualizado.

...

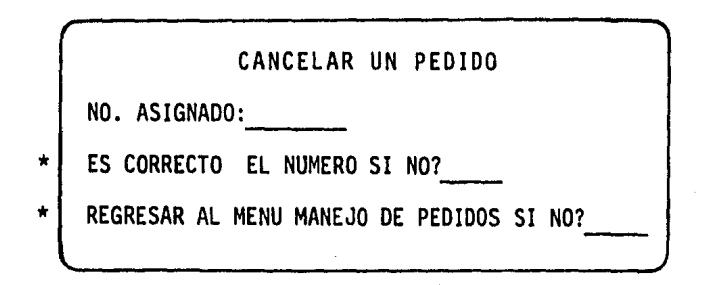

G) Regresar al menú general

Esta sub-función sirve únicamente para salirse de la - función MANEJO DE PEDIDOS y regresar al menú general.

# 11. IMPLANTACION DEL SISTEMA

#### 11. IMPLANTACION DEL SISTEMA

En esta etapa se da validez al sistema con volúmenes - considerables de datos de operación y se completa la conversión del antiguo sistema al nuevo. Se tiene como finalidad en esta fase verificar la capacidad del nuevo sistema al eje cutar la funciones indicadas, actualizar los sistemas admi- nistrativos con los que·se trabaja y la documentación según se requiera.

Una implantación exitosa consiste, además de utilizar los nuevos programas y procedimientos y deben eliminarse los remanentes del viejo sistema. El nuevo sistema·debe revisarse a lo establecido en el diseño. En caso de detectarse cual quier cambio o adición al sistema durante los primeros ci-- clos de funcionamiento o durante la etapa de evaluación del sistema, éstos deberán ser identificados, documentados y reportados para lograr su futura implantación.

Además esta evaluación final proporcionará a la Geren- cia los datos necesarios para determinar la eficiencia del sistema y para adquirir experiencia que se verá reflejada en estimados más exactos para futuros proyectos.

Para poder iniciar esta fase es necesario que esté terminada la prueba del sistema; todos los documentos y repor- tes utilizados por el sistema deben haber sido aprobados. El entrenamiento del departamento debe estar terminado, los ope radores de la computadora deben estar entrenados y capacita dos para la operación del sistema. Asimismo, es necesario - que todo el material requerido por el nuevo sistema se tenga a mano y que todo el equipo se encuentre instalado adecuadamente. La cantidad de material que se utilice deberá ser suficiente para soportar al menos los volúmenes de algunos meses de operación y deberá ser repuesto en intervalos regulares.

# 12. OPERACION Y SOPORTE DEL SISTEMA

#### 12. OPERACION Y .SOPORTE DEL SISTEMA

Esta etapa es la última fase del ciclo de vida de un -proyecto de sistemas. Esta fase·está integrada por actividades o pasos de desarrollo que permiten controlar en forma - adecuada y eficiente los cambios y correcciones que sean necesarios al sistema de información y además, se deben realizar revisiones y evaluaciones periódicas del sistema.

En general, en algunas ocasiones ocurren fallas graves en el sistema que tienen que controlarse, como son:

1) Problemas detectados por:

- errores de diseño

- errores de implantación

- errores de interpretación de la documentación

- etc.

2) Modificaciones recomendadas:

- mejoras propuestas

- actualizaciones

- modificaciones causadas por experimentos legales - etc.

Se deben establecer y utilizar un conjunto de procedi--

mientos estándar para iniciar, evaluar, desarrollar y vigi- lar los cambios; estos procedimientos deben asegurar que todas las modificaciones al sistema se realicen de acuerdo con un buen diseño y dentro de los estándares de desarrollo de sistemas que dicte la gerencia. Toda corrección, cambio o modificación que se lleve a cabo durante esta fase se deberá actualizar en la documentación correspondiente tanto de los G manuales del usuario como del de operación.

Todo sistema operativo tiene un ciclo de vida de mantenimiento; se compone de dos factores.

1) Eliminación de las inestabilidades del sistema.

2) Modificación del sistema de manera que refleja condi ciones de cambio o requisitos adicionales.

Después de cierto tiempo, las inestabilidades del siste ma se eliminan casi por completo y se pone el mayor énfasis en las necesidades de cambio, se hacen más extensas a medida que los conceptos del sistema y de su diseño son compelidos a sobrepasar un medio diferente al concebido originalmente. A medida que se introducen nuevos cambios en el sistema se van produciendo nuevas inestabilidades que deben ser corregl das. Esto se puede observar en el siguiente diagrama, donde

en un determinado punto resulta más eficiente reemplazar el sistema.

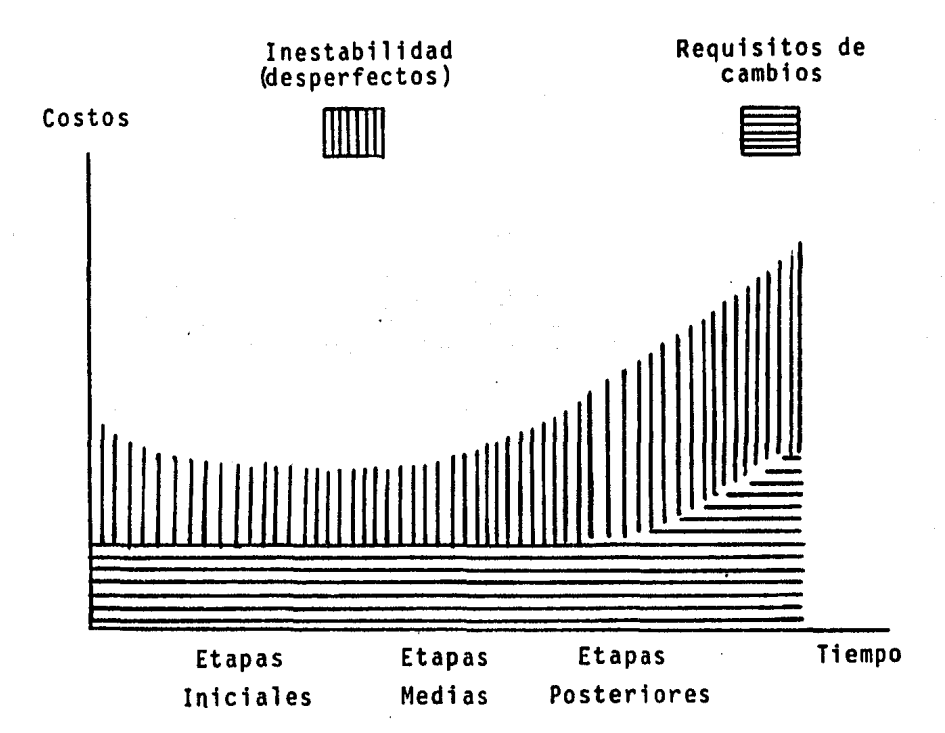

Las normas estructurales que deben imponerse son aque- llas que documenten el tipo de cambios efectuados en el sistema, la frecuencia de los cambios, asi como los costos del cambio. Estos costos deben relacionarse con los de operación de manera que resulte evidente el momento en que el sistema está entrando en una de las últimas etapas de su ciclo de vi da.

# 13. CONCLUSIONES

#### 13. CONCLUSIONES

- Durante el desarrollo del presente proyecto se estu- diaron todos los tópicos que abarca el desarrollo de un sistema de información automatizado, así como las características especificas de esta empresa.
- Realizamos un estudio de ponderación para hacer una selección del equipo adecuada, que preferentemente -- cuenta con garantía y buen servicio de mantenimiento, para así conservarlo en buen estado, y poder hacer - frente a cualquier contratiempo técnico que se presen te durante la operación del sistema.
- En base a los resultados obtenidos del Analisis Econó mico y Técnico, se puede observar que el sistema propuesto es factible tanto económica como técnicamente, ya que representa una inversión redituable a corto - plazo¡ considerables beneficios que se reflejarán en marco económico de la empresa y en un importante in- cremento en la eficiencia del desarrollo de los proce sos administrativos de la organización, reduciendo - los tiempos de procesamiento, acelerando la obtención de información, evitando errores humanos y aumentando

la capacidad del sistema.

- De acuerdo a los datos obtenidos al realizar el siste ma podemos concluir que se deberá de introducir lo an tes posible, ya que este proyecto ha sido realizado tomando en consideración el volumen de información - que maneja la empresa, asf como su situación económica.
- Finalmente, de acuerdo a los resultados obtenidos en el estudio comparativo de los sistemas se pueden obser var los beneficios del sistema automatizado, por lo tanto nos da la posibilidad de instalar sistemas del mismo tipo en otros departamentos de la empresa, para así cambiar poco a poco todos los sistemas existentes, logrando una homogeneidad con lo cual es probable que la eficiencia y la capacidad de la compañía se eleven, trayendo consigo atractivos beneficios.

وجي

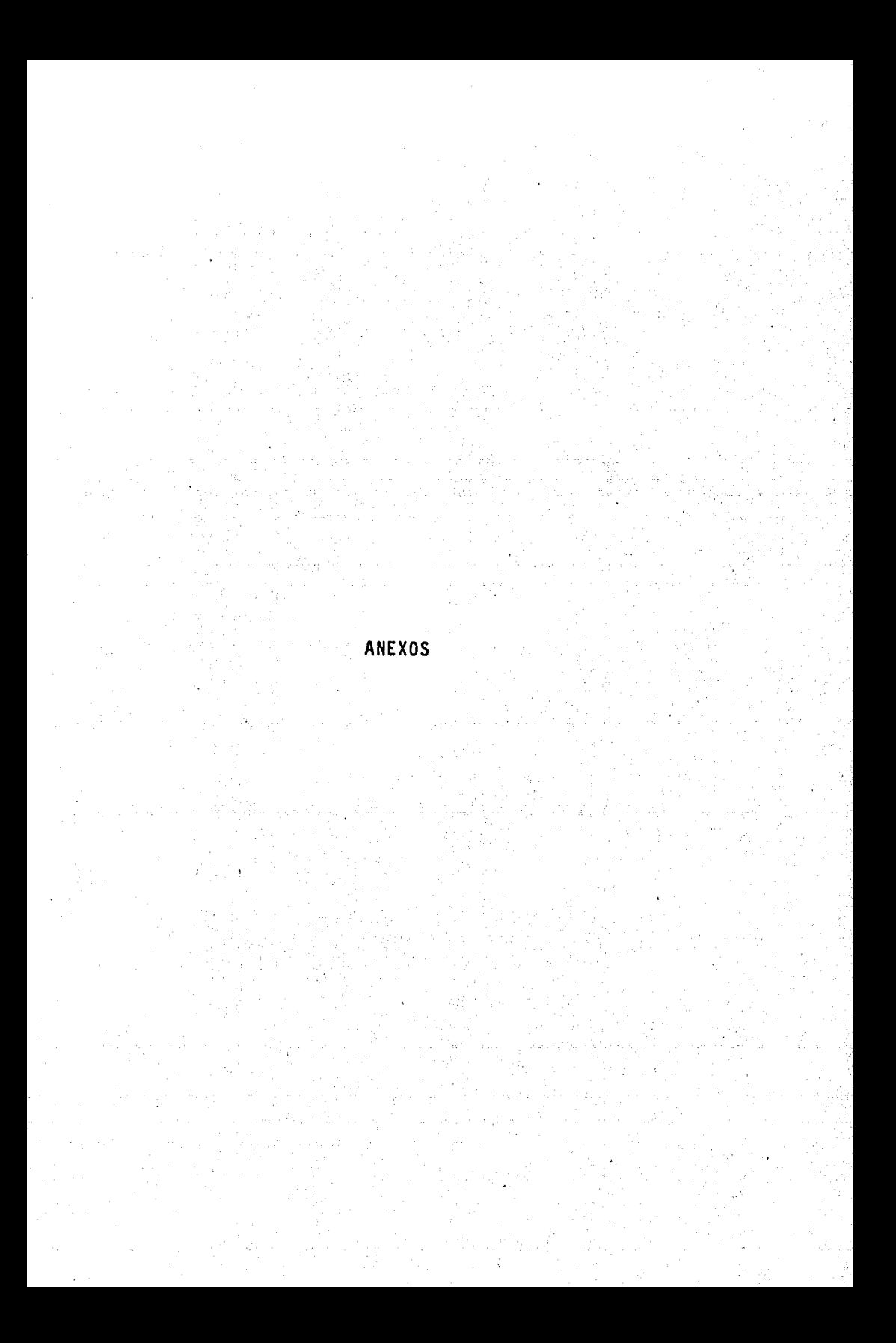

 $\mathcal{L}^2$ 

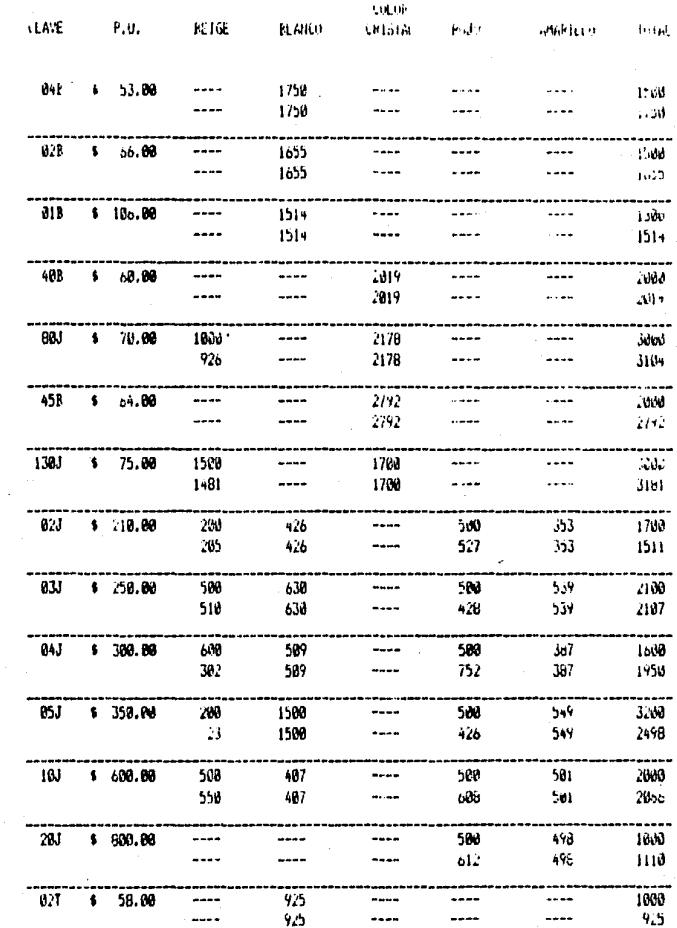

ANEX<sub>0</sub>

 $\overline{\mathbf{s}}$ 

 $\sim$ 

 $\mathbf{a}$ 

 $\sim$ 

 $\sim$ 

 $\sim 100$ 

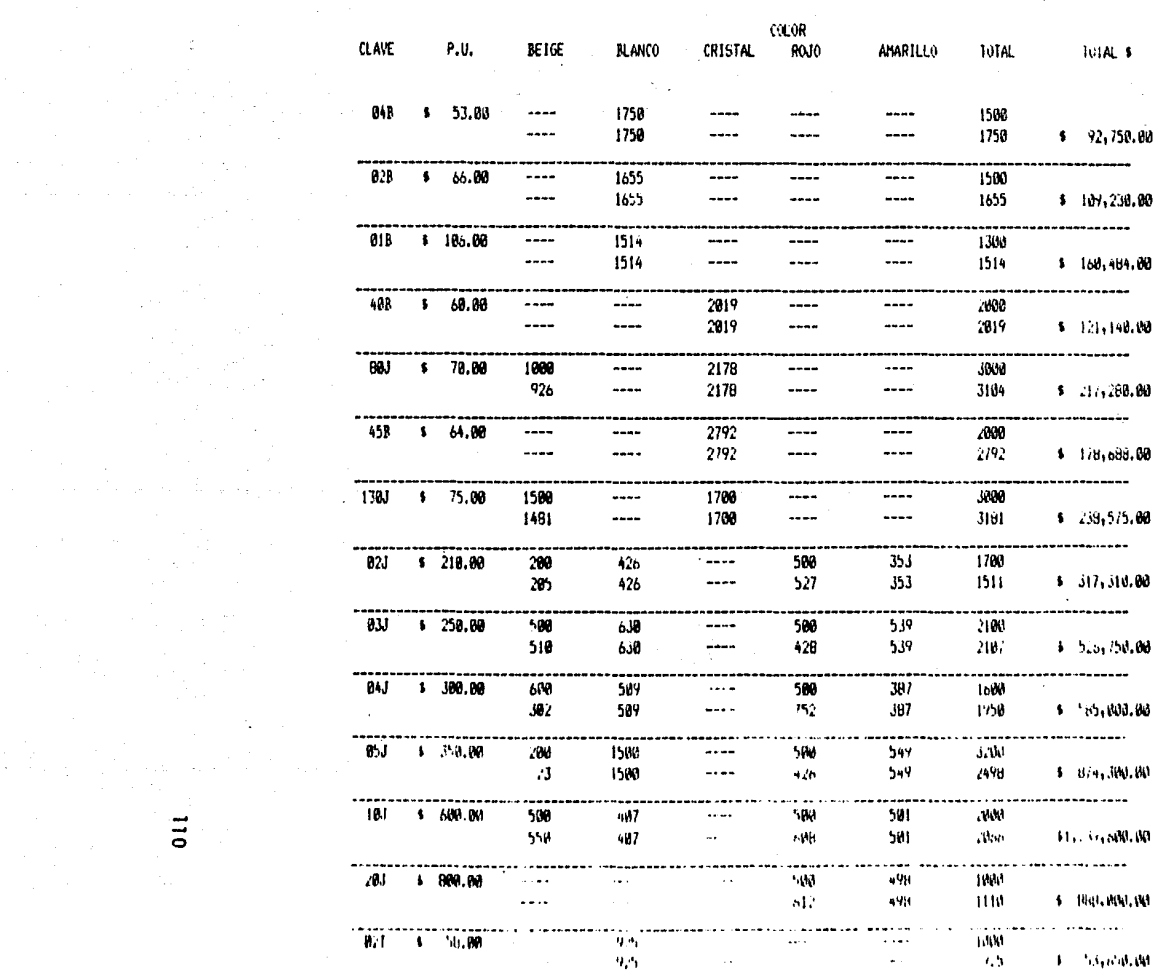

Manual secondo de le cesa capitales de la constanta de la capital de la capital de la capital de la capital de

o

 $\label{eq:2.1} \mathcal{L}(\mathcal{L}) = \mathcal{L}(\mathcal{L}) \mathcal{L}(\mathcal{L}) = \mathcal{L}(\mathcal{L}) \mathcal{L}(\mathcal{L})$ 

 $\label{eq:2.1} \mathcal{L}^{\mathcal{A}}(\mathcal{A}^{\mathcal{A}}_{\mathcal{A}}) = \mathcal{L}^{\mathcal{A}}(\mathcal{A}^{\mathcal{A}}_{\mathcal{A}}) = \mathcal{L}^{\mathcal{A}}(\mathcal{A}^{\mathcal{A}}_{\mathcal{A}}) = \mathcal{L}^{\mathcal{A}}(\mathcal{A}^{\mathcal{A}}_{\mathcal{A}}).$ 

**The State State** 

the control of the control of the

 $\label{eq:2} \frac{1}{\sqrt{2\pi}}\sum_{i=1}^n\frac{1}{\sqrt{2\pi}}\sum_{i=1}^n\frac{1}{\sqrt{2\pi}}\sum_{i=1}^n\frac{1}{\sqrt{2\pi}}\sum_{i=1}^n\frac{1}{\sqrt{2\pi}}\sum_{i=1}^n\frac{1}{\sqrt{2\pi}}\sum_{i=1}^n\frac{1}{\sqrt{2\pi}}\sum_{i=1}^n\frac{1}{\sqrt{2\pi}}\sum_{i=1}^n\frac{1}{\sqrt{2\pi}}\sum_{i=1}^n\frac{1}{\sqrt{2\pi}}\sum_{i=1}^n\frac{$ 

 $\sim$ 

 $\label{eq:2.1} \frac{1}{2} \left( \frac{1}{2} \left( \frac{1}{2} \right) \right) \left( \frac{1}{2} \left( \frac{1}{2} \right) \right) \left( \frac{1}{2} \left( \frac{1}{2} \right) \right) \left( \frac{1}{2} \right) \left( \frac{1}{2} \right) \left( \frac{1}{2} \right) \left( \frac{1}{2} \right) \left( \frac{1}{2} \right) \left( \frac{1}{2} \right) \left( \frac{1}{2} \right) \left( \frac{1}{2} \right) \left( \frac{1}{2} \right) \left( \frac{1}{2$ 

 $\mathcal{A}(\mathcal{A})$  and  $\mathcal{A}(\mathcal{A})$  are  $\mathcal{A}(\mathcal{A})$  . The contribution of

 $\mathcal{L}^{\text{max}}_{\text{max}}$ 

 $\sim$   $\sim$ 

ANEXO

 $\mathbb{R}^3$ 

N

**The extremely considerable** 

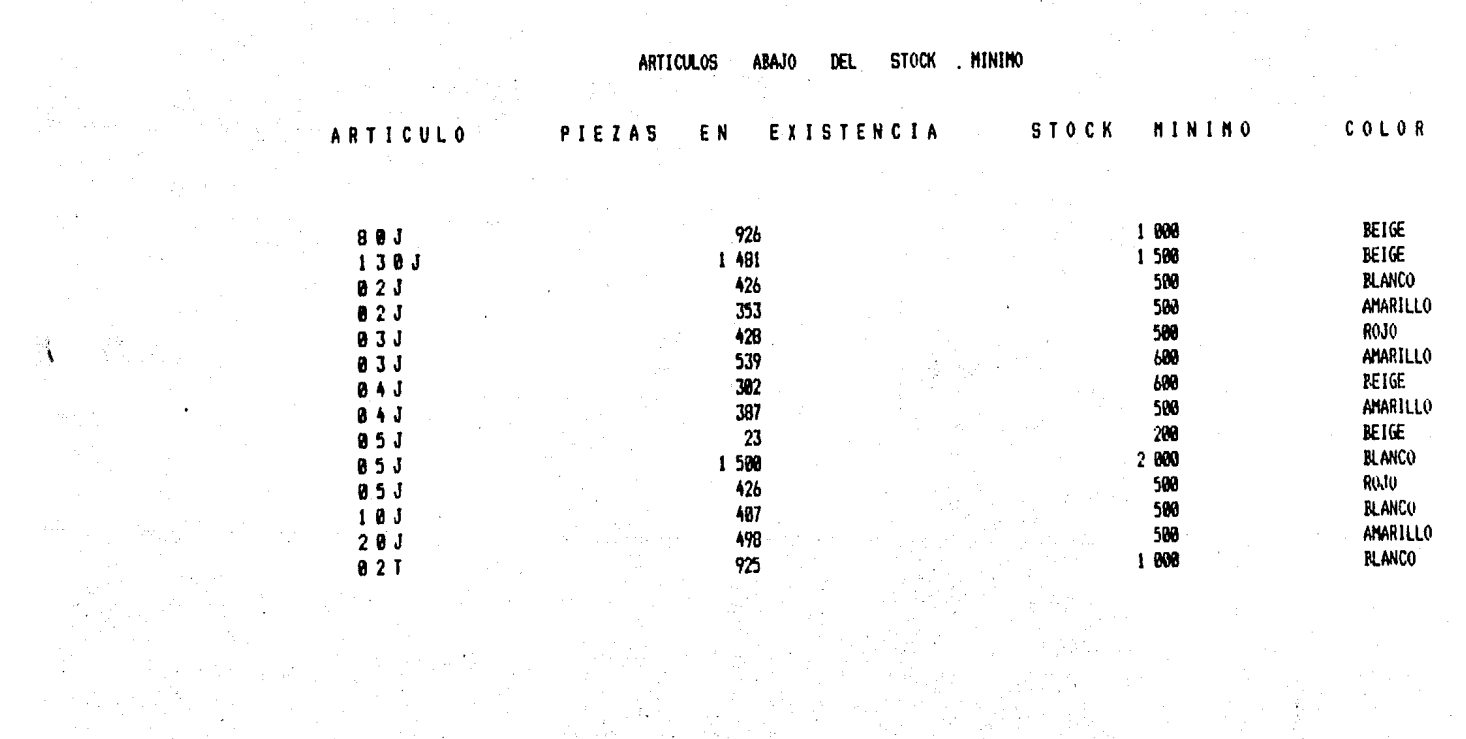

ANEXO *w*
## BIBLIOGRAFIA

## B IBLI OGRAF IA

- 1) BOCCHINO, WILLIAM A. SISTEMAS DE INFORMACION PARA LA ADMINISTRACION EDIT. TRILLAS, S.A.
- 2) LADEAN HN. Y GILDERSLEEVE, T.R. DISEÑO DE SISTEMAS DE COMPUTACION EDIT. LIMUSA, S.A. MEXICO 1975
- 3) MURDIC, ROBERT B. ROSS, JOEL E. SIST. DE fNFORMACION BASADOS EN COMPUTADORA PARA LA ADMINISTRACION MODERNA EDIT. DIANA, S.A. MEXICO 1978
- 4) SISSON, ROGER L. Y CANNING, RICHARD G. INFORMACION POR COMPUTADORA EDIT. LIMUSA WILMY, S.A. MEXICO 1972
- 5) IRVINE FORKNER Y RAYMOND MCLEOD JR. APLICACION DE LA COMPUTADORA A LOS SISTEMAS ADMI-NISTRATIVOS

EDIT. LIMUSA

MEXICO, 1982

- 6) JOSE LUIS MORA Y ENZO MOLINA INTRODUCCION A LA INFORMATICA EDIT. TRILLAS **MEXICO, 1981**
- 7) ELWOOD BUFFA Y WILLIAM H. TAUBERT SIST. DE PRODUCCION E INVENTARIOS PLANEACION E - INVENTARIOS. EDIT. LIMUSA MEXICO, 1975
- 8) VICTOR LAZARO

SISTEMAS Y PROCEDIMIENTOS. UN MANUAL PARA LOS -- NEGOCIOS Y LA INDUSTRIA

EDIT. DIANA MEXICO, D.F.

9) KOTLER, FHILIP

DIRECCION DE MERCADOTECNIA, ANALISIS, PLANEACION Y CONTROL

EDIT. DIANA

MEXICO, 1983

10) LOPEZ ALTAMIRANO, ALFREDO V OSUNA CORONADO, - MANUEL

INTRODUCCION A LA INVESTIGACION DE MERCADOS EDIT. DIANA MEXICO, 1981.

- 11) STATON, WILLIAM J. FUNDAMENTOS DE MARKETING EDIT. MC GRAW HILL MEXICO, 1980
- 12) CURSO PRACTICO DE TECNICOS COMERCIALES EDIT. NUEVA LENTE, S.A. MEXICO, 1984
- 13) LIC. F. JAVIER JUAREZ SANCHEZ

APUNTES DE LA FES- CUAUTITLAN (ADMINISTRA-CION DE VENTAS)

14) LIC. JUVENAL SANCHEZ ARELLANO APUN'TES DE LA FES- CUAUT ITLAN (MERCADOTECNIA)